# Package 'ssdtools'

May 15, 2022

<span id="page-0-0"></span>Title Species Sensitivity Distributions

Version 1.0.2

Description Species sensitivity distributions are cumulative probability distributions which are fitted to toxicity concentrations for different species as described by Posthuma et al.(2001) <isbn:9781566705783>. The ssdtools package uses Maximum Likelihood to fit distributions such as the gamma, log-logistic, log-normal and Weibull to censored and/or weighted data. Multiple distributions can be averaged using Akaike Information Criteria. Confidence intervals on hazard concentrations and proportions are produced by parametric bootstrapping.

License Apache License  $(== 2.0)$  | file LICENSE

URL <https://github.com/bcgov/ssdtools>

#### BugReports <https://github.com/bcgov/ssdtools/issues>

Depends  $R$  ( $>= 4.1$ )

- **Imports** abind,  $\text{chk}$  ( $\geq 0.7.0$ ), do Future, foreach, furrr, generics, ggplot2, goftest, graphics, grid, lifecycle, parallel, plyr, purrr, Rcpp, scales, ssddata, stats, stringr, tibble, TMB (>= 1.7.20), universals, utils, VGAM
- Suggests covr, dplyr, fitdistrplus, future, glue, grDevices, knitr, magrittr, mle.tools, R.rsp, readr, reshape2, rlang, rmarkdown, testthat, tidyr, tidyverse, withr

LinkingTo Rcpp, TMB

VignetteBuilder knitr, R.rsp

Config/testthat/edition 3

Encoding UTF-8

Language en-US

LazyData true

RoxygenNote 7.2.0

NeedsCompilation yes

Author Joe Thorley [aut, cre, ctr] (<<https://orcid.org/0000-0002-7683-4592>>), Carl Schwarz [aut, ctr], Rebecca Fisher [ctb], David Fox [ctb], Angeline Tillmanns [ctb], Ali Azizishirazi [ctb], Kathleen McTavish [ctb], Heather Thompson [ctb], Andy Teucher [ctb], Seb Dalgarno [ctb] (<<https://orcid.org/0000-0002-3658-4517>>), Emilie Doussantousse [ctb], Stephanie Hazlitt [ctb], Nadine Hussein [ctb], Nan-Hung Hsieh [ctb], Sergio Ibarra Espinosa [ctb], Province of British Columbia [cph], Environment and Climate Change Canada [cph]

Maintainer Joe Thorley <joe@poissonconsulting.ca>

Repository CRAN

Date/Publication 2022-05-14 23:50:02 UTC

## R topics documented:

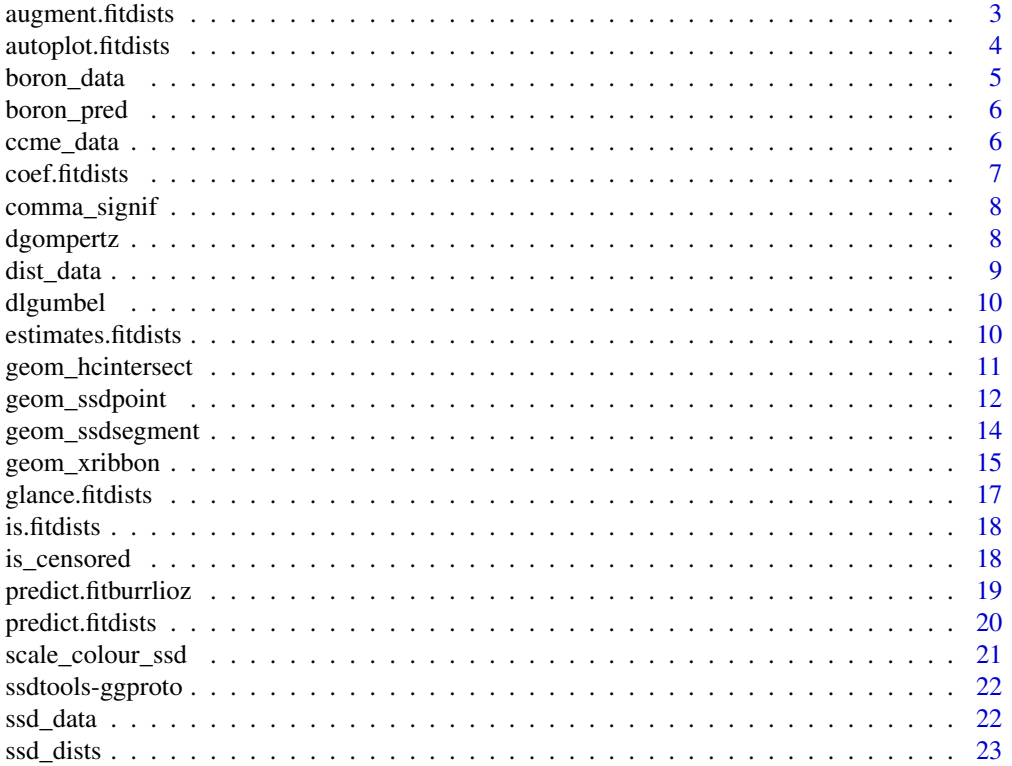

<span id="page-2-0"></span>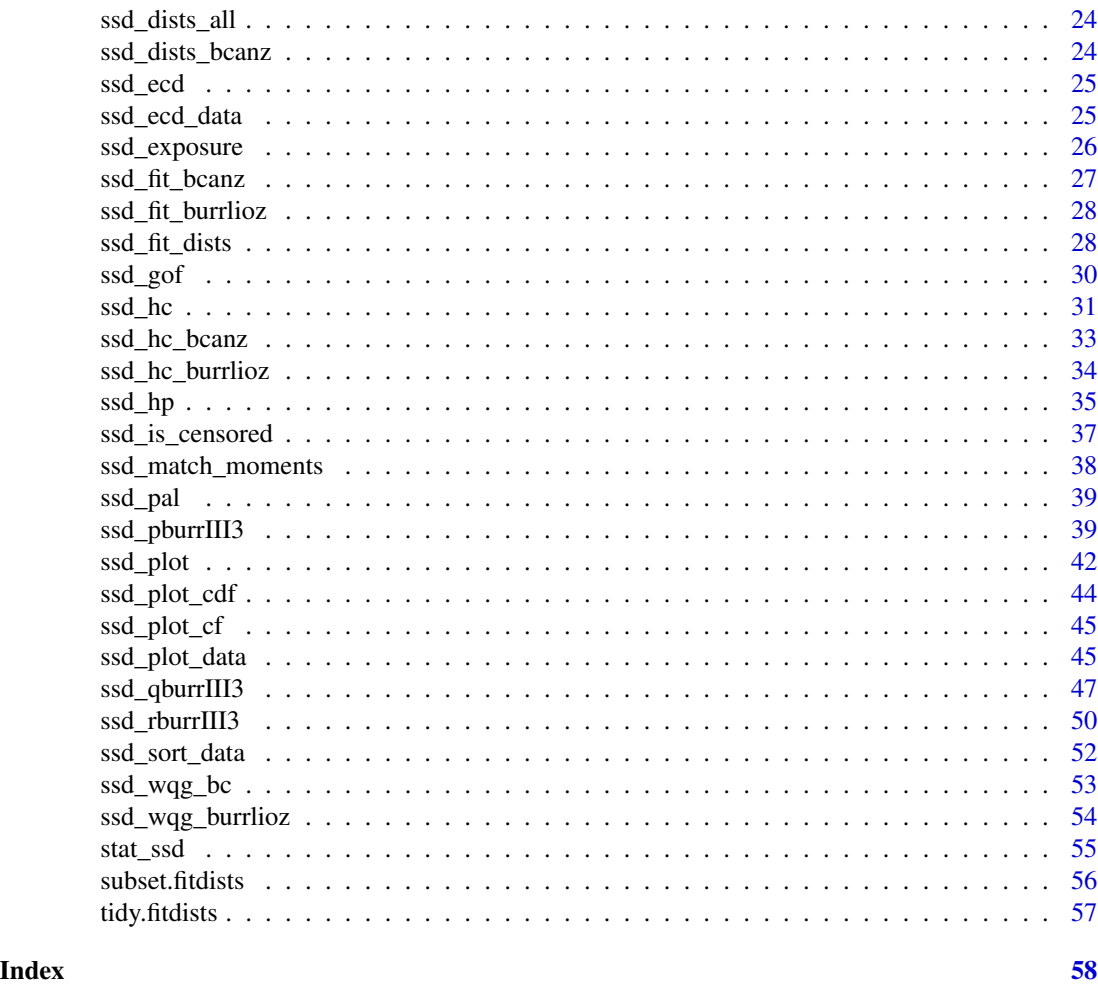

<span id="page-2-1"></span>augment.fitdists *Augmented Data from fitdists Object*

### Description

Get a tibble of the original data with augmentation.

### Usage

## S3 method for class 'fitdists' augment(x, ...)

### Arguments

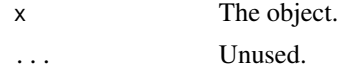

### <span id="page-3-0"></span>Value

A tibble of the agumented data.

### See Also

```
ssd_data()
```
Other generics: [glance.fitdists\(](#page-16-1)), [tidy.fitdists\(](#page-56-1))

### Examples

```
fits <- ssd_fit_dists(ssddata::ccme_boron)
augment(fits)
```
autoplot.fitdists *Plot a fitdists Object*

### Description

A wrapper on [ssd\\_plot\\_cdf\(\)](#page-43-1).

#### Usage

## S3 method for class 'fitdists' autoplot(object, ...)

#### Arguments

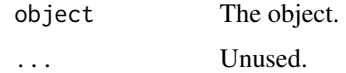

#### Value

A ggplot object.

#### See Also

[ssd\\_plot\\_cdf\(\)](#page-43-1)

```
fits <- ssd_fit_dists(ssddata::ccme_boron)
autoplot(fits)
```
<span id="page-4-1"></span><span id="page-4-0"></span>

Species Sensitivity Data from the Canadian Council of Ministers of the Environment. Please use [ssddata::ccme\_data] instead.

#### Usage

boron\_data

### Format

An object of class tbl\_df (inherits from tbl, data.frame) with 28 rows and 5 columns.

#### Details

Additional information is available from <http://ceqg-rcqe.ccme.ca/download/en/324/>.

The columns are as follows

Chemical The chemical (chr).

Species The species binomial name (chr).

Concentration The chemical concentration (dbl).

Units The units (chr).

Group The taxonomic group (fctr).

#### See Also

#### [ccme\\_data\(\)](#page-5-1)

Other boron: [boron\\_pred](#page-5-2)

#### Examples

head(ccme\_data)

<span id="page-5-2"></span><span id="page-5-0"></span>

A data frame of the predictions based on 1,000 bootstrap iterations.

#### Usage

boron\_pred

#### Format

An object of class tbl\_df (inherits from tbl, data.frame) with 99 rows and 8 columns.

#### Details

percent The percent of species affected (int).

est The estimated concentration (dbl).

se The standard error of the estimate (dbl).

lcl The lower confidence limit (dbl).

se The upper confidence limit (dbl).

dist The distribution (chr).

#### See Also

Other boron: [boron\\_data](#page-4-1)

#### Examples

head(boron\_pred)

<span id="page-5-1"></span>ccme\_data *CCME Species Sensitivity Data*

#### Description

Species Sensitivity Data from the Canadian Council of Ministers of the Environment. The taxonomic groups are Amphibian, Fish, Invertebrate and Plant. Plants includes freshwater algae. Please use [ssddata::ccme\_data] instead.

#### Usage

ccme\_data

#### <span id="page-6-0"></span>coef.fitdists 7

#### Format

An object of class tbl\_df (inherits from tbl, data.frame) with 144 rows and 5 columns.

#### Details

Additional information on each of the chemicals is available from the CCME website.

Boron <http://ceqg-rcqe.ccme.ca/download/en/324/> Cadmium <http://ceqg-rcqe.ccme.ca/download/en/148/> Chloride <http://ceqg-rcqe.ccme.ca/download/en/337/> Endosulfan <http://ceqg-rcqe.ccme.ca/download/en/327/> Glyphosate <http://ceqg-rcqe.ccme.ca/download/en/182/> Uranium <http://ceqg-rcqe.ccme.ca/download/en/328/> Silver <http://ceqg-rcqe.ccme.ca/download/en/355/>

Chemical The chemical (chr). Species The species binomial name (chr). Conc The chemical concentration (dbl). Group The taxonomic group (fctr). Units The units (chr).

#### Examples

head(ccme\_data)

<span id="page-6-1"></span>coef.fitdists *Turn a fitdists Object into a Tidy Tibble*

#### Description

A wrapper on [tidy.fitdists\(\)](#page-56-1).

#### Usage

## S3 method for class 'fitdists' coef(object, ...)

#### Arguments

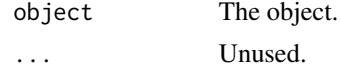

#### See Also

[tidy.fitdists\(\)](#page-56-1)

#### Examples

```
fits <- ssd_fit_dists(ssddata::ccme_boron)
coef(fits)
```
comma\_signif *Comma and Significance Formatter*

#### Description

By default the numeric vectors are first rounded to three significant figures. Then scales::comma is only applied to values greater than or equal to 1000 to ensure that labels are permitted to have different numbers of decimal places.

#### Usage

comma\_signif(x, digits =  $3, ...$ )

#### Arguments

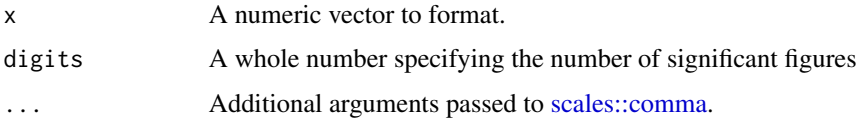

#### Value

A character vector.

### Examples

```
comma_signif(c(0.1, 1, 10, 1000))
scales::comma(c(0.1, 1, 10, 1000))
```
dgompertz *Gompertz Probability Density*

#### Description

[Deprecated]

```
dgompertz(x, llocation = 0, lshape = 0, log = FALSE)
```
<span id="page-7-0"></span>

#### <span id="page-8-0"></span>dist\_data 9

#### Arguments

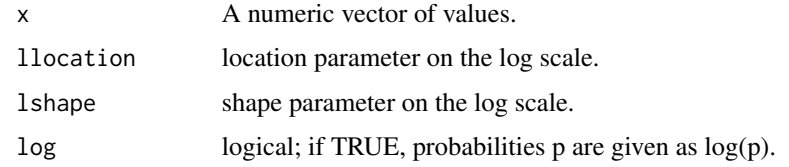

#### Value

A numeric vector.

<span id="page-8-1"></span>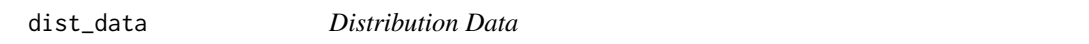

### Description

A data frame of information on the implemented distributions.

#### Usage

dist\_data

#### Format

An object of class tbl\_df (inherits from tbl, data.frame) with 10 rows and 4 columns.

#### Details

dist The distribution (chr).

npars The number of parameters (int).

tails Whether the distribution has both tails (flag).

stable Whether the distribution is numerically stable (flag).

bcanz Whether the distribution belongs to the set of distributions approved by BC, Canada, Australia and New Zealand for official guidelines (flag).

#### See Also

Other dists: [ssd\\_dists\\_all\(](#page-23-1)), [ssd\\_dists\(](#page-22-1))

#### Examples

dist

<span id="page-9-0"></span>

[Deprecated]

### Usage

dlgumbel(x, locationlog = 0, scalelog = 1, log =  $F$ ALSE)

### Arguments

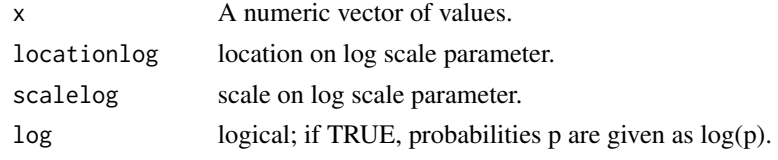

### Value

A numeric vector.

<span id="page-9-1"></span>estimates.fitdists *Estimates for fitdists Object*

### Description

Gets a named list of the estimated values by distribution and term.

#### Usage

```
## S3 method for class 'fitdists'
estimates(x, ...)
```
### Arguments

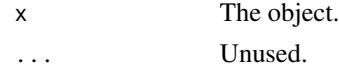

#### Value

A named list of the estimates.

#### See Also

```
tidy.fitdists(), ssd_match_moments(), ssd_hc() and ssd_plot_cdf()
```
#### <span id="page-10-0"></span>geom\_hcintersect 11

### Examples

```
fits <- ssd_fit_dists(ssddata::ccme_boron)
estimates <- estimates(fits)
print(estimates)
ssd_hc(estimates)
ssd_plot_cdf(estimates)
```
<span id="page-10-1"></span>geom\_hcintersect *Species Sensitivity Hazard Concentration Intersection*

#### Description

Plots the intersection between each xintercept and yintercept value.

### Usage

```
geom_hcintersect(
 mapping = NULL,
 data = NULL,...,
 xintercept,
 yintercept,
 na.rm = FALSE,
  show.legend = NA
)
```
### Arguments

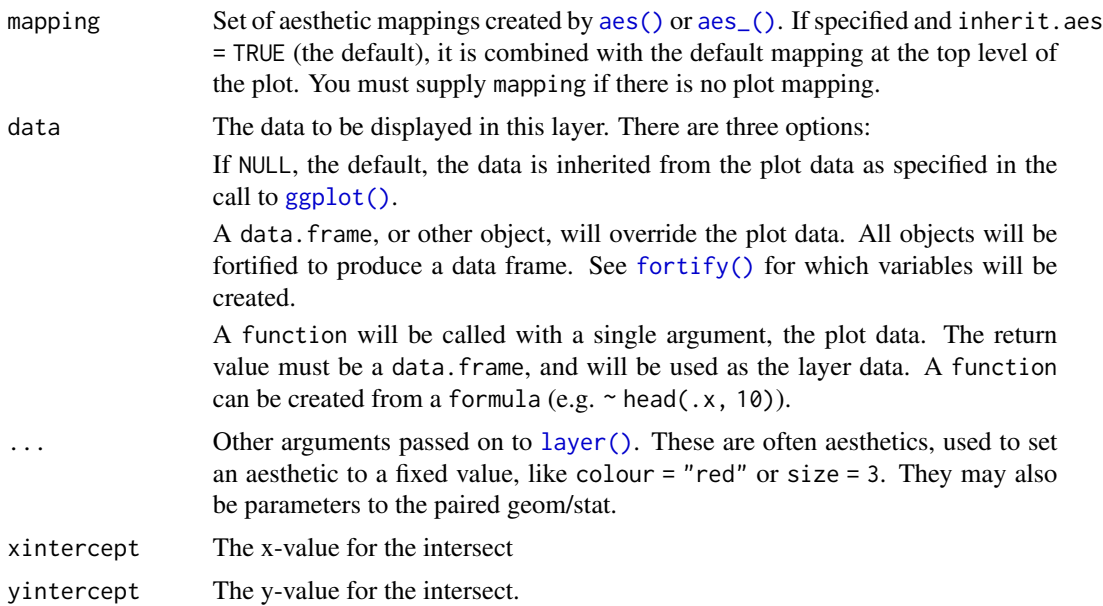

<span id="page-11-0"></span>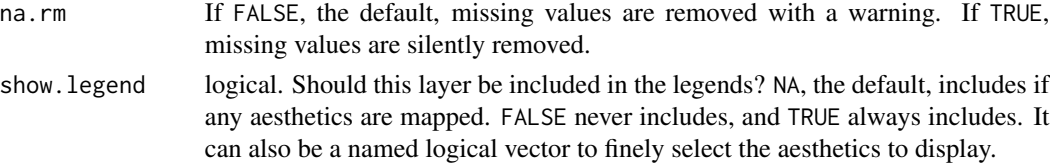

#### See Also

[ssd\\_plot\\_cdf\(\)](#page-43-1)

```
Other ggplot: geom_ssdpoint(), geom_ssdsegment(), geom_xribbon(), scale_colour_ssd(),
ssd_pal()
```
#### Examples

```
ggplot2::ggplot(ssddata::ccme_boron, ggplot2::aes(x = Conc)) +
  geom_ssdpoint() +
  geom_hcintersect(xintercept = 1.5, yintercept = 0.05)
```
<span id="page-11-1"></span>geom\_ssdpoint *Species Sensitivity Data Points*

#### Description

Uses the empirical cumulative distribution to create scatterplot of points x.

```
geom_ssdpoint(
 mapping = NULL,
  data = NULL,stat = "ssdpoint",
 position = "identity",
  ...,
 na.rm = FALSE,show.legend = NA,
  inherit.aes = TRUE
\lambdageom_ssd(
 mapping = NULL,
  data = NULL,stat = "ssdpoint",
  position = "identity",
  ...,
 na.rm = FALSE,
  show.legend = NA,
  inherit.aes = TRUE
)
```
#### <span id="page-12-0"></span>Arguments

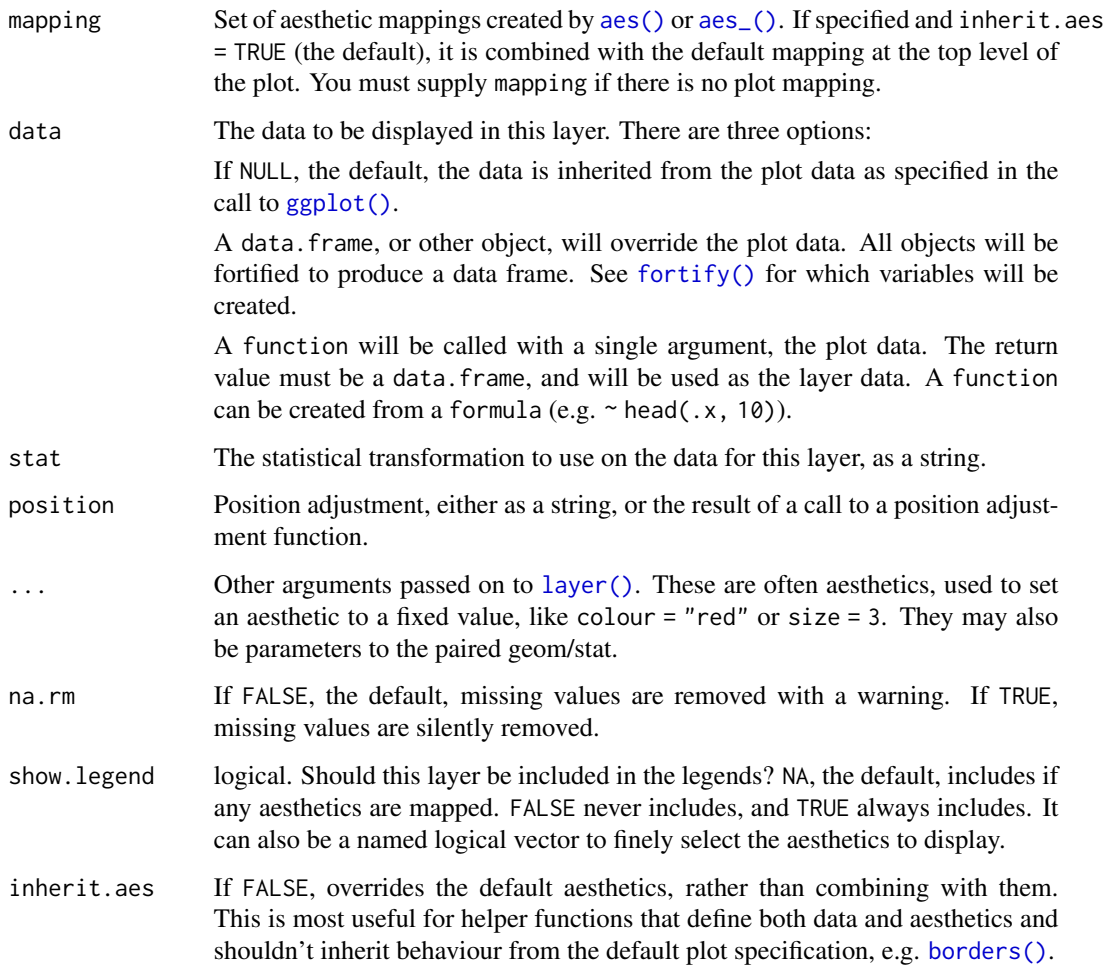

### Details

geom\_ssd() has been deprecated for geom\_ssdpoint().

### Functions

• geom\_ssd: Species Sensitivity Data Points

Uses the empirical cumulative distribution to create scatterplot of points x. [Deprecated]

### See Also

#### [ssd\\_plot\\_cdf\(\)](#page-43-1)

Other ggplot: [geom\\_hcintersect\(](#page-10-1)), [geom\\_ssdsegment\(](#page-13-1)), [geom\\_xribbon\(](#page-14-1)), [scale\\_colour\\_ssd\(](#page-20-1)), [ssd\\_pal\(](#page-38-1))

#### Examples

```
ggplot2::ggplot(ssddata::ccme_boron, ggplot2::aes(x = Conc)) +
  geom_ssdpoint()
## Not run:
ggplot2::ggplot(ssddata::ccme_boron, ggplot2::aes(x = Conc)) +
  geom_ssd()
## End(Not run)
```
<span id="page-13-1"></span>geom\_ssdsegment *Species Sensitivity Censored Segments*

#### Description

Uses the empirical cumulative distribution to draw lines between points x and xend.

#### Usage

```
geom_ssdsegment(
 mapping = NULL,
 data = NULL,
  stat = "ssdsegment",
 position = "identity",
  ...,
  arrow = NULL,
  arrow.fill = NULL,
  lineend = "butt",
 linejoin = "round",
  na.rm = FALSE,show.legend = NA,
  inherit.aes = TRUE
)
```
#### Arguments

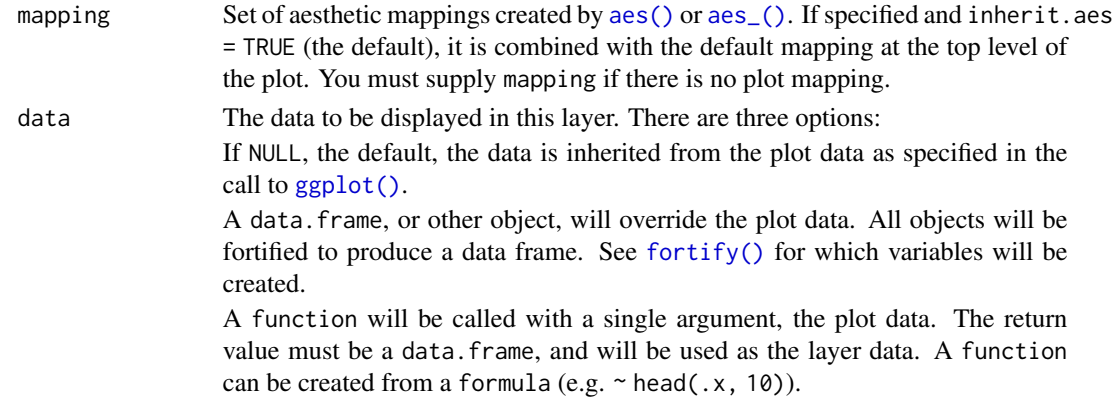

<span id="page-13-0"></span>

<span id="page-14-0"></span>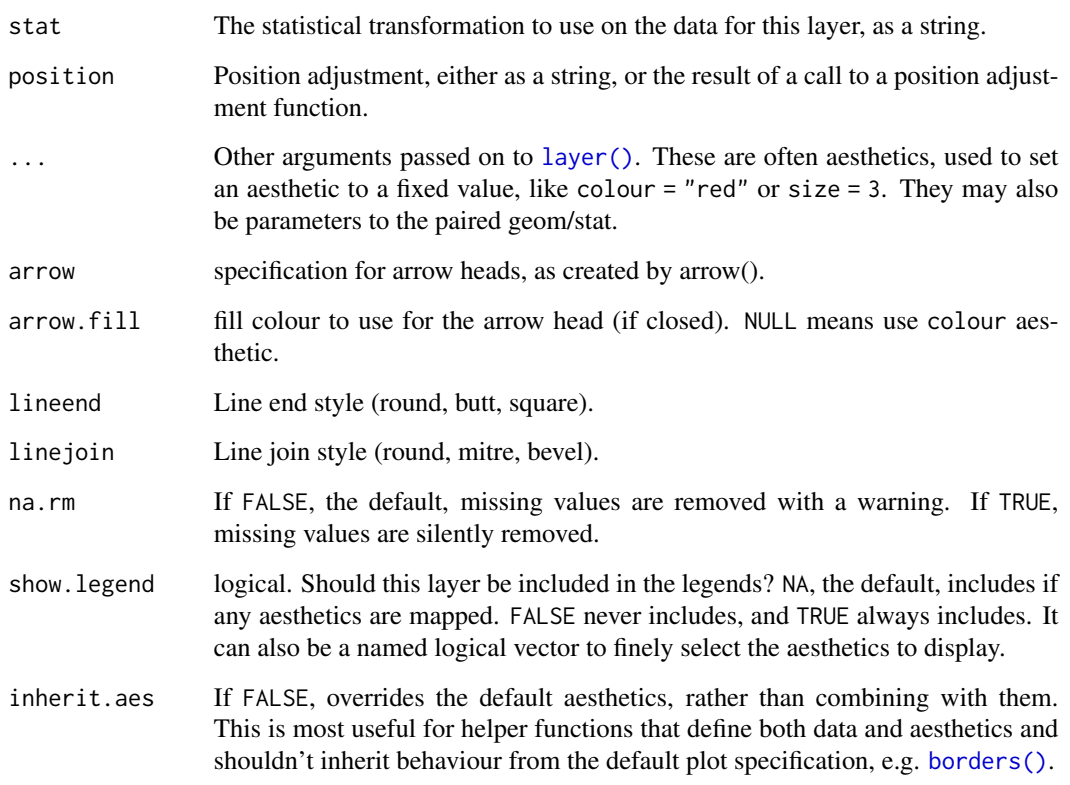

#### See Also

#### [ssd\\_plot\\_cdf\(\)](#page-43-1)

Other ggplot: [geom\\_hcintersect\(](#page-10-1)), [geom\\_ssdpoint\(](#page-11-1)), [geom\\_xribbon\(](#page-14-1)), [scale\\_colour\\_ssd\(](#page-20-1)), [ssd\\_pal\(](#page-38-1))

### Examples

```
ggplot2::ggplot(ssddata::ccme_boron, ggplot2::aes(x = Conc, xend = Conc * 2)) +geom_ssdsegment()
```
<span id="page-14-1"></span>geom\_xribbon *Ribbon on X-Axis*

### Description

Plots the x interval defined by xmin and xmax.

### Usage

```
geom_xribbon(
  mapping = NULL,
  data = NULL,
  stat = "identity",
  position = "identity",
  ...,
  na.rm = FALSE,
  show.legend = NA,
  inherit.aes = TRUE
\mathcal{L}
```
### Arguments

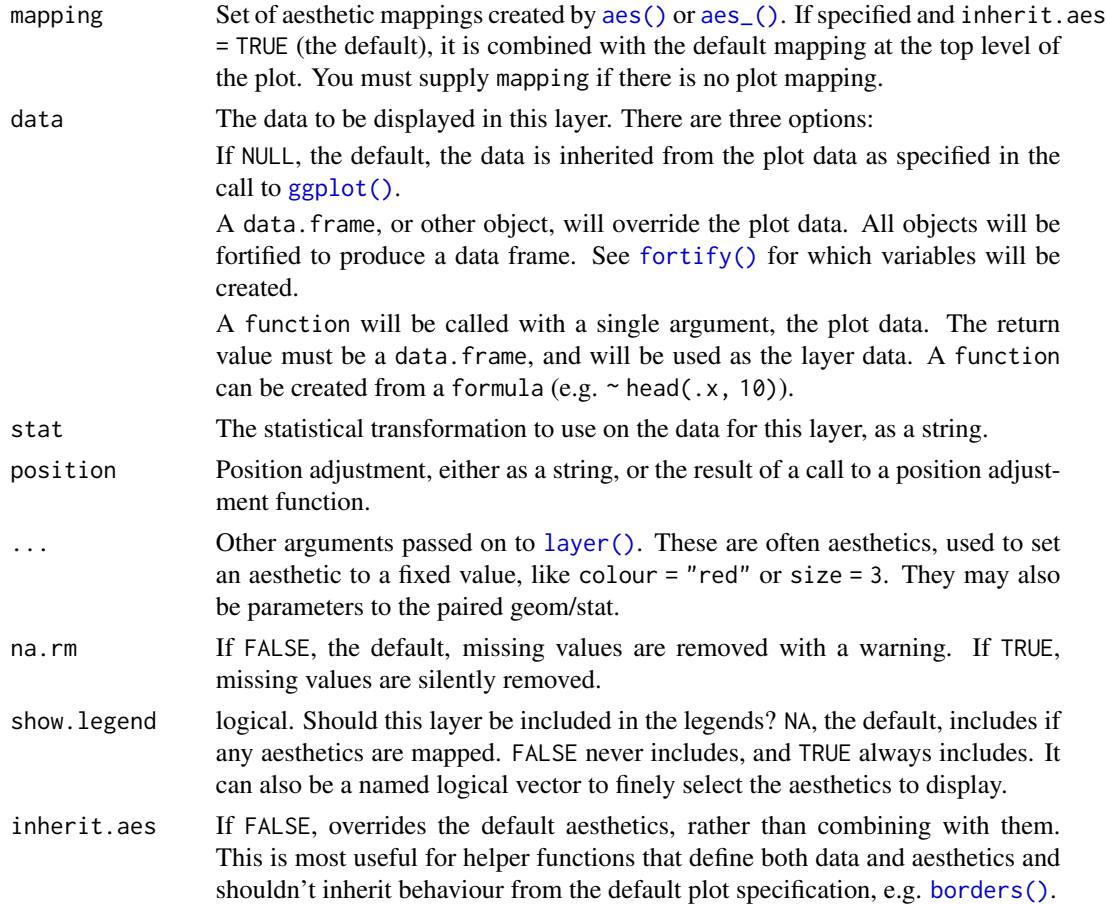

### See Also

### [ssd\\_plot\\_cdf\(\)](#page-43-1)

Other ggplot: [geom\\_hcintersect\(](#page-10-1)), [geom\\_ssdpoint\(](#page-11-1)), [geom\\_ssdsegment\(](#page-13-1)), [scale\\_colour\\_ssd\(](#page-20-1)), [ssd\\_pal\(](#page-38-1))

<span id="page-15-0"></span>

#### <span id="page-16-0"></span>glance.fitdists 17

#### Examples

```
gp <- ggplot2::ggplot(boron_pred) +
  geom_xribbon(ggplot2::aes(xmin = lcl, xmax = ucl, y = percent))
```
<span id="page-16-1"></span>glance.fitdists *Get a tibble summarizing each distribution*

#### Description

Gets a tibble with a single row for each distribution.

### Usage

## S3 method for class 'fitdists'  $\text{glance}(x, \ldots)$ 

#### Arguments

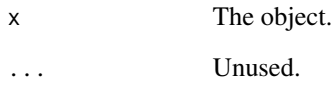

### Value

A tidy tibble of the distributions.

#### See Also

```
ssd_gof()
```
Other generics: [augment.fitdists\(](#page-2-1)), [tidy.fitdists\(](#page-56-1))

```
fits <- ssd_fit_dists(ssddata::ccme_boron)
glance(fits)
```
<span id="page-17-0"></span>

Tests whether x is a fitdists Object.

#### Usage

is.fitdists(x)

#### Arguments

x The object.

### Value

A flag specifying whether x is a fitdists Object.

#### Examples

fits <- ssd\_fit\_dists(ssddata::ccme\_boron) is.fitdists(fits)

is\_censored *Is Censored*

### Description

Deprecated for [ssd\\_is\\_censored\(\)](#page-36-1).

#### Usage

is\_censored(x)

#### Arguments

x A fitdists object.

#### Value

A flag indicating if the data is censored.

#### See Also

[ssd\\_is\\_censored\(\)](#page-36-1)

### <span id="page-18-0"></span>predict.fitburrlioz 19

### Examples

```
fits <- ssd_fit_dists(ssddata::ccme_boron)
is_censored(fits)
```
predict.fitburrlioz *Predict Hazard Concentrations of fitburrlioz Object*

### Description

A wrapper on [ssd\\_hc\(\)](#page-30-1) that by default calculates all hazard concentrations from 1 to 99%.

### Usage

```
## S3 method for class 'fitburrlioz'
predict(
 object,
 percent = 1:99,ci = FALSE,level = 0.95,
 nboot = 1000,min\_pboot = 0.99,
 parametric = TRUE,
  ...
)
```
### Arguments

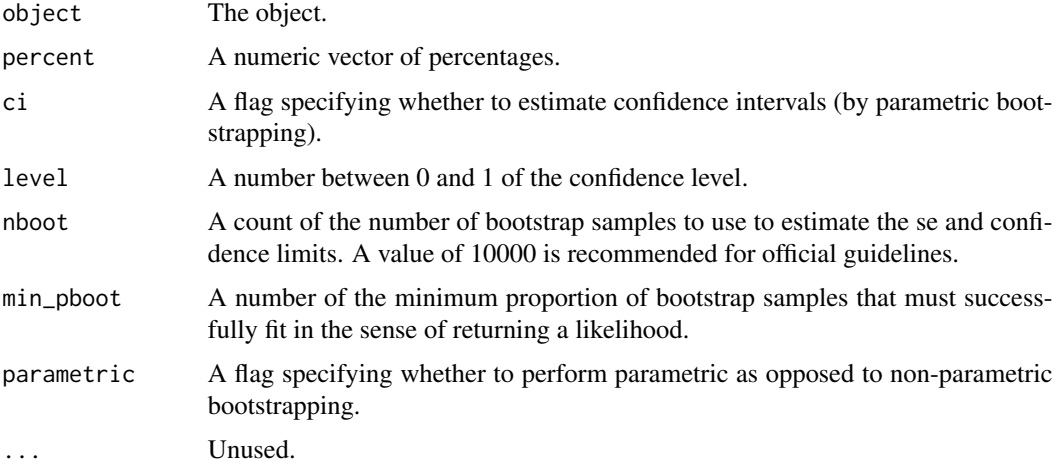

#### Details

It is useful for plotting purposes.

### See Also

[ssd\\_hc\(\)](#page-30-1) and [ssd\\_plot\(\)](#page-41-1)

#### Examples

```
fits <- ssd_fit_burrlioz(ssddata::ccme_boron)
predict(fits)
```
<span id="page-19-1"></span>predict.fitdists *Predict Hazard Concentrations of fitdists Object*

#### Description

A wrapper on [ssd\\_hc\(\)](#page-30-1) that by default calculates all hazard concentrations from 1 to 99%.

### Usage

```
## S3 method for class 'fitdists'
predict(
 object,
 percent = 1:99,ci = FALSE,level = 0.95,
  nboot = 1000,average = TRUE,delta = 7,min\_pboot = 0.99,
 parametric = TRUE,
 control = NULL,...
\mathcal{L}
```
#### Arguments

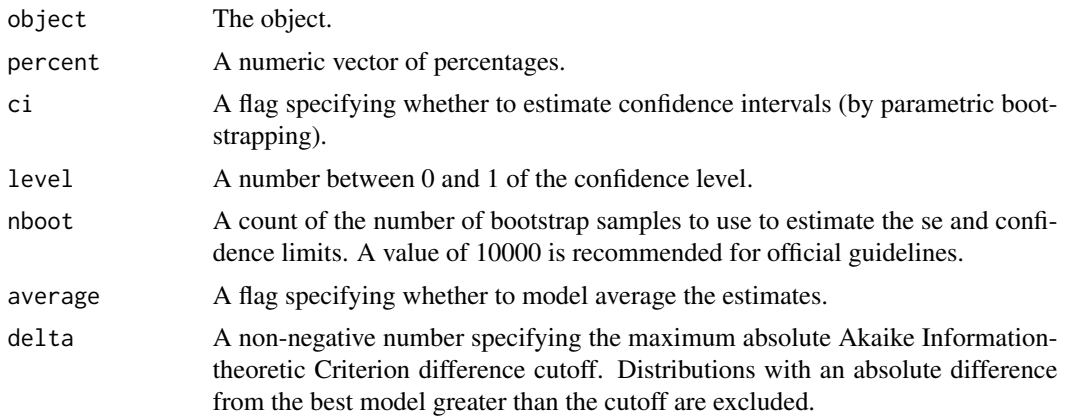

<span id="page-19-0"></span>

<span id="page-20-0"></span>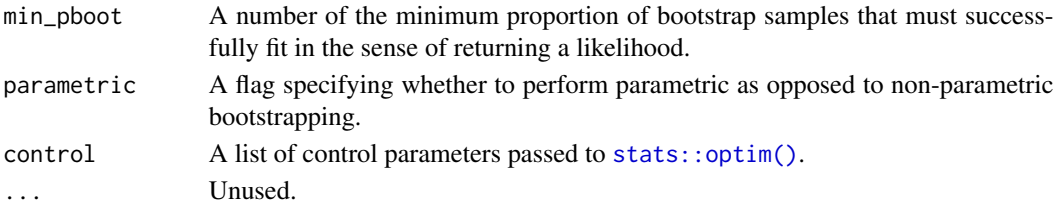

### Details

It is useful for plotting purposes.

#### See Also

[ssd\\_hc\(\)](#page-30-1) and [ssd\\_plot\(\)](#page-41-1)

#### Examples

```
fits <- ssd_fit_dists(ssddata::ccme_boron)
predict(fits)
```
<span id="page-20-1"></span>scale\_colour\_ssd *Discrete color-blind scale for SSD Plots*

#### Description

Discrete color-blind scale for SSD Plots

#### Usage

```
scale_colour_ssd(...)
```
scale\_color\_ssd(...)

#### Arguments

... Arguments passed to [ggplot2::discrete\\_scale\(\)](#page-0-0).

#### Functions

• scale\_color\_ssd: Discrete color-blind scale for SSD Plots

#### See Also

Other ggplot: [geom\\_hcintersect\(](#page-10-1)), [geom\\_ssdpoint\(](#page-11-1)), [geom\\_ssdsegment\(](#page-13-1)), [geom\\_xribbon\(](#page-14-1)), [ssd\\_pal\(](#page-38-1))

```
ssd_plot(ssddata::ccme_boron, boron_pred, shape = "Group") +
 scale_colour_ssd()
```
<span id="page-21-0"></span>

ggproto Classes for Plotting Species Sensitivity Data and Distributions

#### Usage

StatSsdpoint StatSsdsegment GeomSsdpoint GeomSsdsegment GeomHcintersect GeomXribbon

#### Format

An object of class StatSsdpoint (inherits from Stat, ggproto, gg) of length 4. An object of class StatSsdsegment (inherits from Stat, ggproto, gg) of length 4. An object of class GeomSsdpoint (inherits from GeomPoint, Geom, ggproto, gg) of length 1. An object of class GeomSsdsegment (inherits from GeomSegment, Geom, ggproto, gg) of length 1. An object of class GeomHcintersect (inherits from Geom, ggproto, gg) of length 5. An object of class GeomXribbon (inherits from Geom, ggproto, gg) of length 6.

#### See Also

[ggplot2::ggproto\(\)](#page-0-0) and [ssd\\_plot\\_cdf\(\)](#page-43-1)

<span id="page-21-1"></span>ssd\_data *Data from fitdists Object*

### Description

Get a tibble of the original data.

#### Usage

ssd\_data(x)

#### <span id="page-22-0"></span>ssd\_dists 23

#### Arguments

x The object.

#### Value

A tibble of the original data.

#### See Also

[augment.fitdists\(\)](#page-2-1), [ssd\\_ecd\\_data\(\)](#page-24-1) and [ssd\\_sort\\_data\(\)](#page-51-1)

#### Examples

fits <- ssd\_fit\_dists(ssddata::ccme\_boron) ssd\_data(fits)

#### <span id="page-22-1"></span>ssd\_dists *Species Sensitivity Distributions*

#### Description

Gets a character vector of the names of the available distributions.

#### Usage

ssd\_dists(bcanz = NULL, tails = NULL, npars = 2:5)

#### Arguments

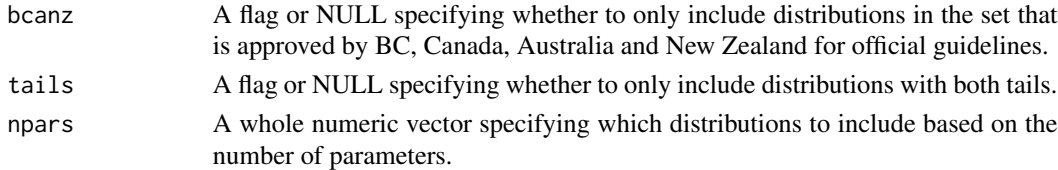

### Value

A unique, sorted character vector of the distributions.

#### See Also

Other dists: [dist\\_data](#page-8-1), [ssd\\_dists\\_all\(](#page-23-1))

```
ssd_dists()
ssd_dists(bcanz = TRUE)
ssd_dists(tails = FALSE)
ssd_dists(npars = 5)
```
<span id="page-23-1"></span><span id="page-23-0"></span>

Gets a character vector of the names of all the available distributions.

#### Usage

```
ssd_dists_all()
```
#### Value

A unique, sorted character vector of the distributions.

#### See Also

Other dists: [dist\\_data](#page-8-1), [ssd\\_dists\(](#page-22-1))

#### Examples

ssd\_dists\_all()

ssd\_dists\_bcanz *BCANZ Distributions*

#### Description

Gets a character vector of the names of the distributions adopted by BC, Canada, Australia and New Zealand for official guidelines.

#### Usage

ssd\_dists\_bcanz()

#### Value

A unique, sorted character vector of the distributions.

#### See Also

[ssd\\_dists\(\)](#page-22-1)

#### Examples

ssd\_dists\_bcanz()

<span id="page-24-2"></span><span id="page-24-0"></span>

Empirical Cumulative Density

#### Usage

 $ssd\_ecd(x, ties.method = "first")$ 

#### Arguments

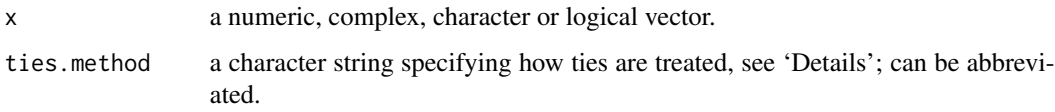

#### Value

A numeric vector of the empirical cumulative density.

#### Examples

ssd\_ecd(1:10)

<span id="page-24-1"></span>ssd\_ecd\_data *Empirical Cumulative Density for Species Sensitivity Data*

### Description

Empirical Cumulative Density for Species Sensitivity Data

```
ssd_ecd_data(
  data,
  left = "Conc",right = left,
  bounds = c(left = 1, right = 1)\mathcal{E}
```
#### <span id="page-25-0"></span>Arguments

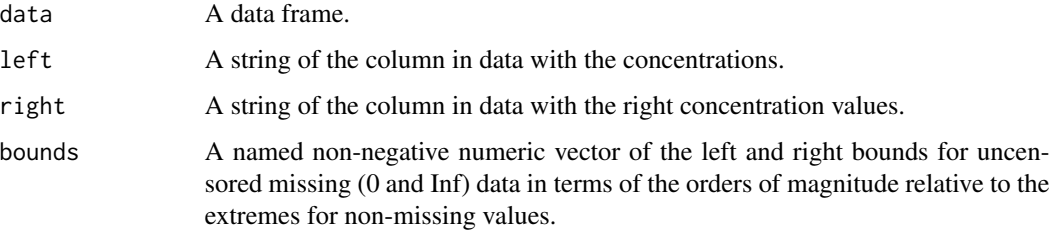

#### Value

A numeric vector of the empirical cumulative density for the rows in data.

#### See Also

[ssd\\_ecd\(\)](#page-24-2) and [ssd\\_data\(\)](#page-21-1)

### Examples

ssd\_ecd\_data(ssddata::ccme\_boron)

ssd\_exposure *Percent Exposure*

#### Description

Calculates average proportion exposed based on log-normal distribution of concentrations.

#### Usage

```
ssd_exposure(x, meanlog = 0, sdlog = 1, nboot = 1000)
```
### Arguments

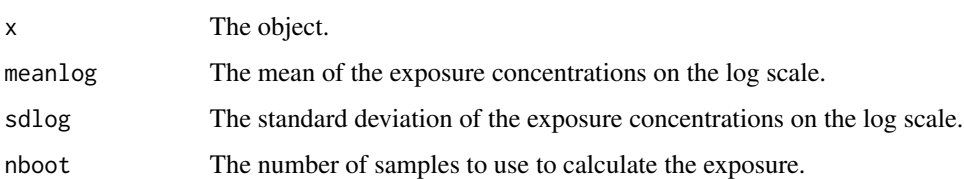

#### Value

The proportion exposed.

#### <span id="page-26-0"></span>ssd\_fit\_bcanz 27

#### Examples

```
fits <- ssd_fit_dists(ssddata::ccme_boron, dists = "lnorm")
set.seed(10)
ssd_exposure(fits)
ssd_exposure(fits, meanlog = 1)
ssd_exposure(fits, meanlog = 1, sdlog = 1)
```
<span id="page-26-1"></span>ssd\_fit\_bcanz *Fit BCANZ Distributions*

#### Description

Fits distributions using settings adopted by BC, Canada, Australia and New Zealand for official guidelines.

#### Usage

ssd\_fit\_bcanz(data, left = "Conc")

#### Arguments

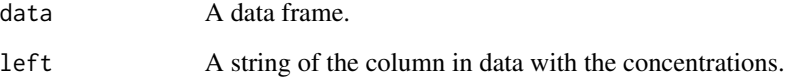

#### Value

An object of class fitdists.

#### See Also

[ssd\\_fit\\_dists\(\)](#page-27-1)

Other BCANZ: [ssd\\_hc\\_bcanz\(](#page-32-1))

#### Examples

ssd\_fit\_bcanz(ssddata::ccme\_boron)

<span id="page-27-2"></span><span id="page-27-0"></span>Fits 'burrIII3' distribution. If shape1 parameter is at boundary returns 'lgumbel' (which is equivalent to inverse Weibull). Else if shape2 parameter is at a boundary returns 'invpareto'. Otherwise returns 'burrIII3'

#### Usage

```
ssd_fit_burrlioz(data, left = "Conc", rescale = FALSE, silent = FALSE)
```
#### Arguments

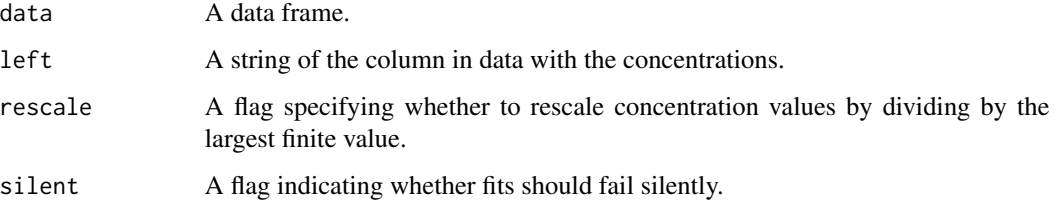

#### Value

An object of class fitdists.

#### See Also

[ssd\\_fit\\_dists\(\)](#page-27-1)

#### Examples

ssd\_fit\_burrlioz(ssddata::ccme\_boron)

<span id="page-27-1"></span>ssd\_fit\_dists *Fit Distributions*

#### Description

Fits one or more distributions to species sensitivity data.

<span id="page-28-0"></span>ssd\_fit\_dists 29

### Usage

```
ssd_fit_dists(
  data,
 left = "Conc",
 right = left,
 weight = NULL,dists = ssd_dists_bcanz(),
 nrow = 6L,rescale = FALSE,
 reweight = FALSE,computable = TRUE,
 at_boundary_ok = FALSE,
 min\_pmix = 0,
 range_{sub1} = c(0.05, 20),
  range_shape2 = range_shape1,
 control = list(),silent = FALSE
\mathcal{L}
```
### Arguments

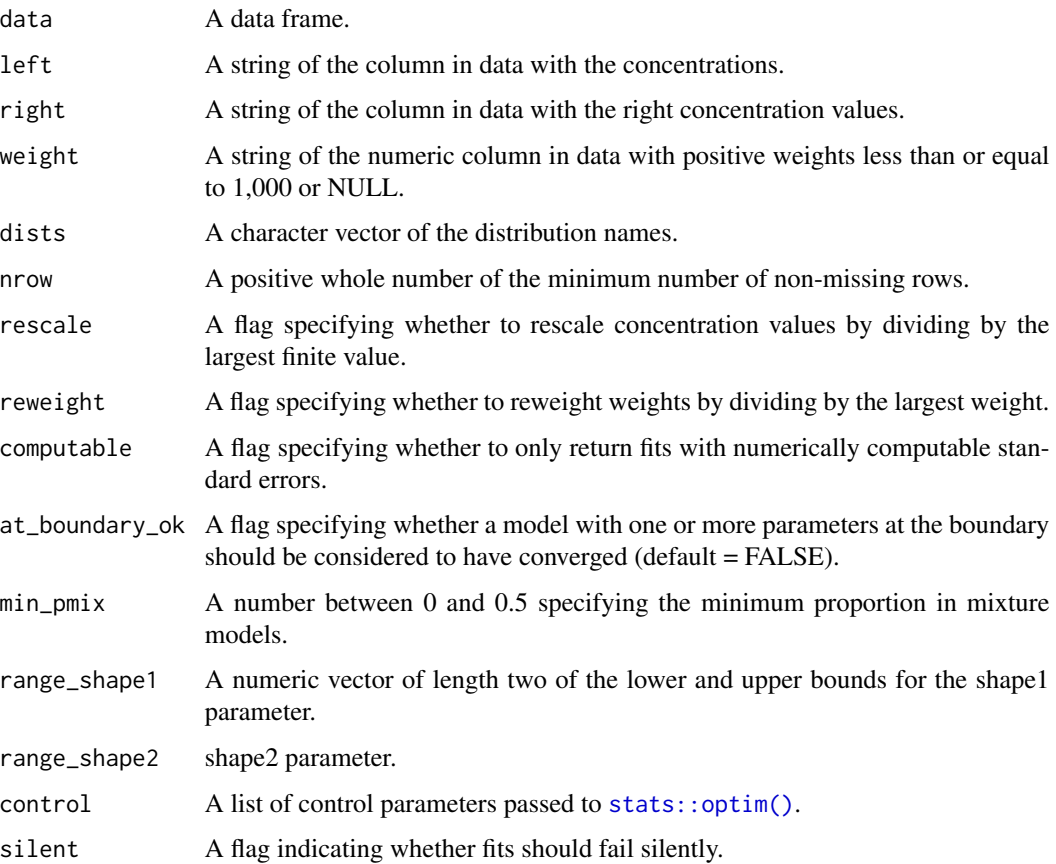

#### <span id="page-29-0"></span>Details

By default the 'llogis', 'gamma' and 'lnorm' distributions are fitted to the data. For a complete list of the implemented distributions see [ssd\\_dists\\_all\(\)](#page-23-1).

If weight specifies a column in the data frame with positive numbers, weighted estimation occurs. However, currently only the resultant parameter estimates are available.

If the right argument is different to the left argument then the data are considered to be censored.

#### Value

An object of class fitdists.

#### See Also

[ssd\\_plot\\_cdf\(\)](#page-43-1) and [ssd\\_hc\(\)](#page-30-1)

#### Examples

```
fits <- ssd_fit_dists(ssddata::ccme_boron)
fits
ssd_plot_cdf(fits)
ssd_hc(fits)
```
<span id="page-29-1"></span>ssd\_gof *Goodness of Fit*

#### **Description**

Returns a tbl data frame with the following columns

dist The distribution name (chr)

aic Akaike's Information Criterion (dbl)

bic Bayesian Information Criterion (dbl)

and if the data are non-censored

aicc Akaike's Information Criterion corrected for sample size (dbl)

and if there are 8 or more samples

ad Anderson-Darling statistic (dbl)

ks Kolmogorov-Smirnov statistic (dbl)

cvm Cramer-von Mises statistic (dbl)

In the case of an object of class fitdists the function also returns

delta The Information Criterion differences (dbl)

weight The Information Criterion weights (dbl)

where delta and weight are based on aic for censored data and aicc for non-censored data.

#### <span id="page-30-0"></span>ssd\_hc 31

#### Usage

```
ssd_gof(x, \ldots)
```
## S3 method for class 'fitdists'  $ssd_gof(x, pvalue = FALSE, ...)$ 

#### Arguments

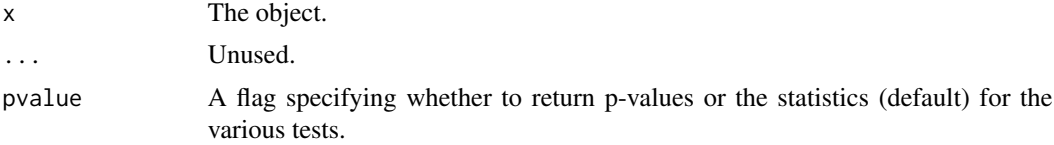

### Value

A tbl data frame of the gof statistics.

#### Methods (by class)

• fitdists: Goodness of Fit

#### See Also

[glance.fitdists\(\)](#page-16-1)

#### Examples

```
fits <- ssd_fit_dists(ssddata::ccme_boron)
ssd_gof(fits)
ssd_gof(fits)
```
<span id="page-30-1"></span>ssd\_hc *Hazard Concentrations for Species Sensitivity Distributions*

#### Description

Gets concentration(s) that protect specified percentage(s) of species.

```
ssd_hc(x, \ldots)## S3 method for class 'list'
ssd_hc(x, percent = 5, hc = 5, ...)
## S3 method for class 'fitdists'
ssd_hc(
```

```
x,
 percent = 5,
 hc = 5,
 ci = FALSE,level = 0.95,nboot = 1000,
 average = TRUE,
 delta = 7,
 min\_pboot = 0.99,
 parametric = TRUE,
 control = NULL,
  ...
\mathcal{L}## S3 method for class 'fitburrlioz'
ssd_hc(
 x,
 percent = 5,
 ci = FALSE,level = 0.95,nboot = 1000,min\_pboot = 0.99,
 parametric = FALSE,
  ...
\mathcal{L}
```
#### Arguments

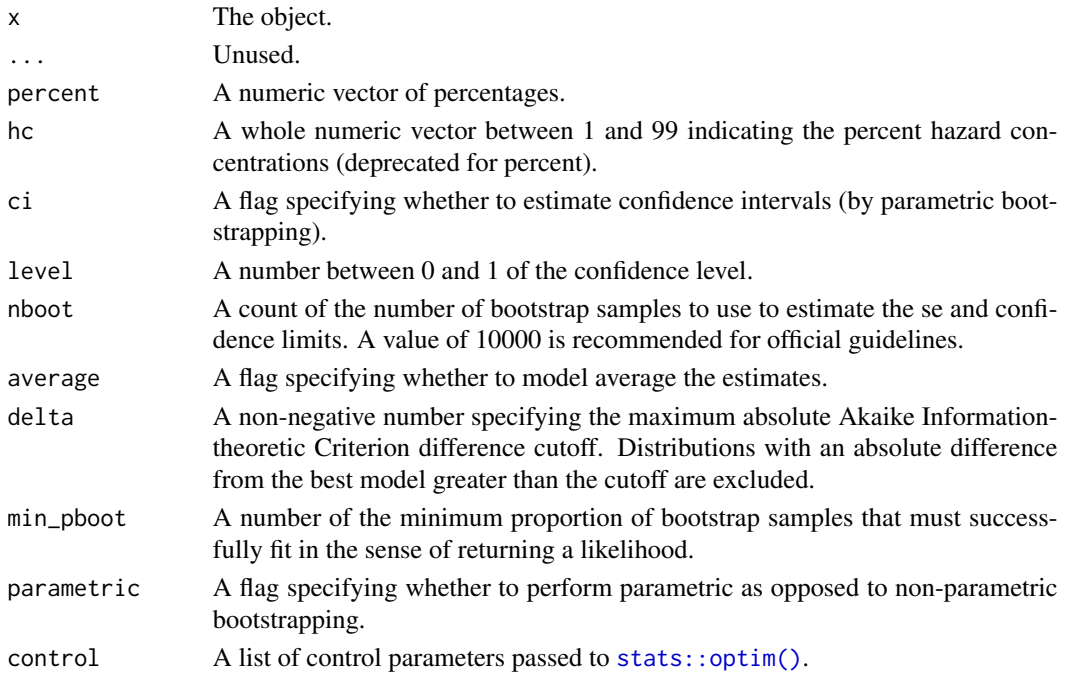

<span id="page-31-0"></span>

#### <span id="page-32-0"></span>Details

If ci = TRUE uses parameteric bootstrapping to get confidence intervals on the hazard concentrations(s).

#### Value

A tibble of corresponding hazard concentrations.

#### Methods (by class)

- list: Hazard Concentrations for Distributional Estimates
- fitdists: Hazard Concentrations for fitdists Object
- fitburrlioz: Hazard Concentrations for fitburrlioz Object '

#### See Also

[predict.fitdists\(\)](#page-19-1) and [ssd\\_hp\(\)](#page-34-1).

#### Examples

```
fits <- ssd_fit_dists(ssddata::ccme_boron)
ssd_hc(fits)
ssd_hc(estimates(fits))
ssd_hc(ssd_match_moments())
fit <- ssd_fit_burrlioz(ssddata::ccme_boron)
ssd_hc(fit)
```
### <span id="page-32-1"></span>ssd\_hc\_bcanz *BCANZ Hazard Concentrations*

#### Description

Gets hazard concentrations with confidence intervals that protect 1, 5, 10 and 20% of species using settings adopted by BC, Canada, Australia and New Zealand for official guidelines. This function can take several minutes to run with required 10,000 iterations.

```
ssd_hc_bcanz(x, nboot = 10000, delta = 10, min_pboot = 0.9)
```
#### <span id="page-33-0"></span>Arguments

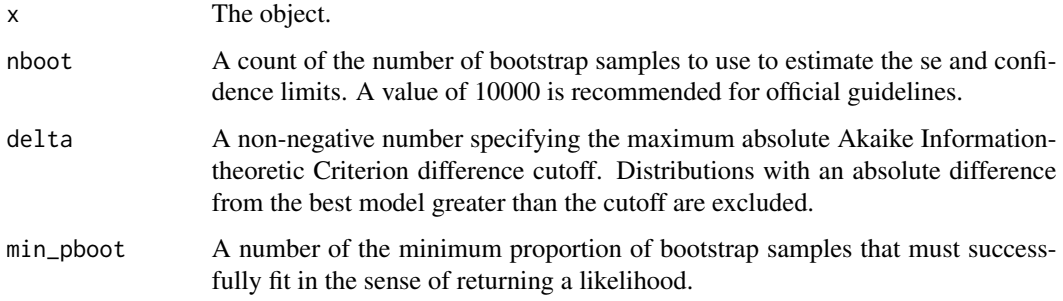

#### Value

A tibble of corresponding hazard concentrations.

#### See Also

```
ssd_hc().
```
Other BCANZ: [ssd\\_fit\\_bcanz\(](#page-26-1))

### Examples

fits <- ssd\_fit\_bcanz(ssddata::ccme\_boron) ssd\_hc\_bcanz(fits, nboot = 100)

<span id="page-33-1"></span>ssd\_hc\_burrlioz *Hazard Concentrations for Burrlioz Fit*

### Description

Deprecated for [ssd\\_hc\(\)](#page-30-1).

```
ssd_hc_burrlioz(
  x,
 percent = 5,
 ci = FALSE,level = 0.95,nboot = 1000,min\_pboot = 0.99,
 parametric = FALSE
\mathcal{E}
```
#### <span id="page-34-0"></span>ssd\_hp 35

### Arguments

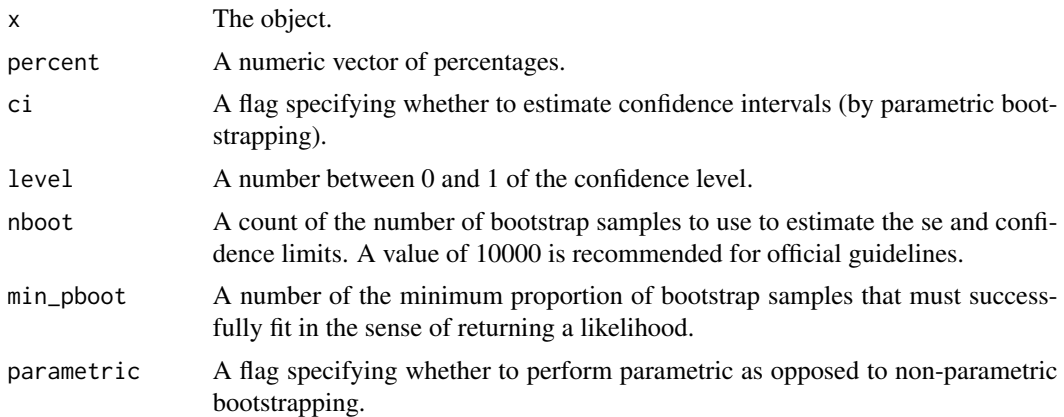

#### Value

A tibble of corresponding hazard concentrations.

#### Examples

```
fit <- ssd_fit_burrlioz(ssddata::ccme_boron)
ssd_hc_burrlioz(fit)
```
<span id="page-34-1"></span>

ssd\_hp *Hazard Percent*

### Description

Gets percent of species protected at specified concentration(s).

```
ssd_hp(x, \ldots)## S3 method for class 'fitdists'
ssd_hp(
 x,
 conc,
 ci = FALSE,level = 0.95,
 nboot = 1000,
  average = TRUE,
  delta = 7,
 min\_pboot = 0.99,
 parametric = TRUE,
```

```
36 ssd_hp ssd_hp ssd_hp ssd_hp ssd_hp ssd_hp ssd_hp ssd_hp ssd_hp ssd_hp ssd_hp ssd_hp ssd_hp ssd_hp ssd_hp ssd_hp ssd_hp ssd_hp ssd_hp ssd_hp ssd_hp ssd_hp ssd_hp ssd_hp ssd_hp ssd_hp ssd_hp ssd_hp ssd_hp ssd_hp ssd_hp ss
```

```
control = NULL,
   ...
\mathcal{L}
```
#### Arguments

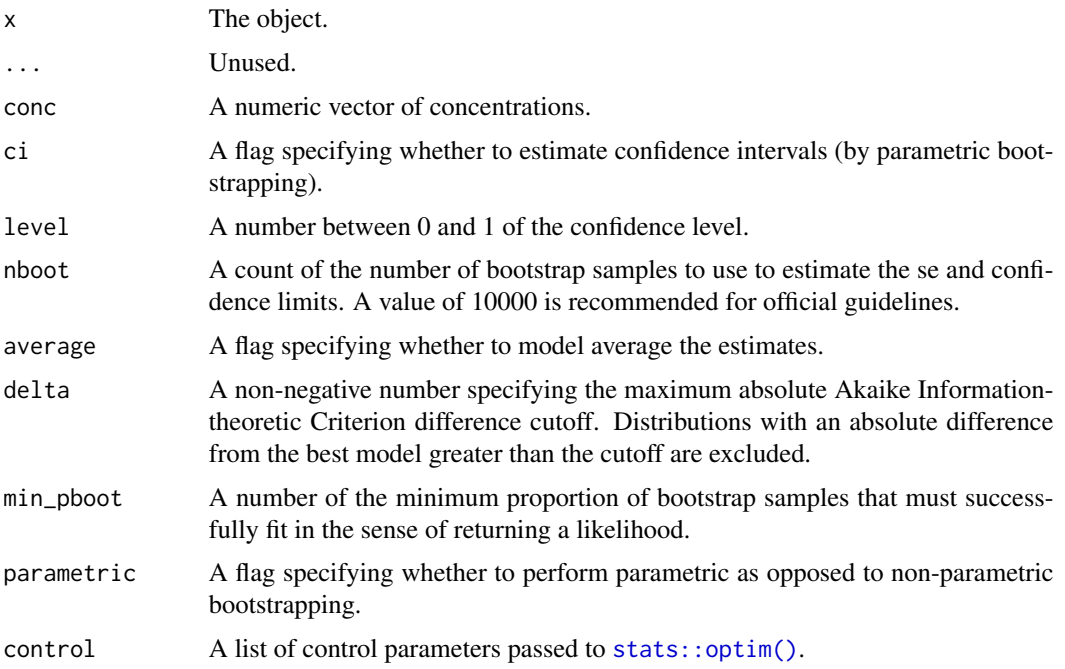

### Details

If ci = TRUE uses parameteric bootstrapping to get confidence intervals on the hazard percent(s).

#### Value

A tibble of corresponding hazard percents.

### Methods (by class)

• fitdists: Hazard Percents for fitdists Object

### See Also

[ssd\\_hc\(\)](#page-30-1)

```
fits <- ssd_fit_dists(ssddata::ccme_boron)
ssd_hp(fits, conc = 1)
```
<span id="page-36-1"></span><span id="page-36-0"></span>Tests if an object has censored data. Test if a data frame is censored. Test if a fitdists object is censored.

#### Usage

```
ssd_is_censored(x, ...)
## S3 method for class 'data.frame'
ssd_is\_censored(x, left = "Conc", right = left, ...)## S3 method for class 'fitdists'
ssd_is_censored(x, ...)
```
#### Arguments

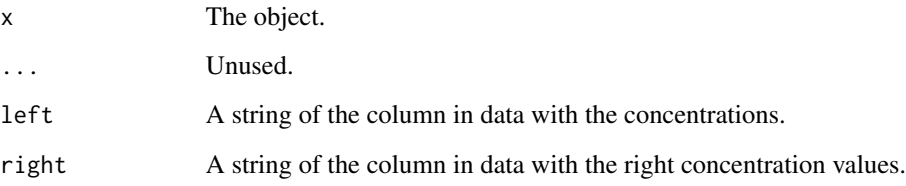

#### Value

A flag indicating whether an object is censored.

```
ssd_is_censored(ssddata::ccme_boron)
ssd_is_censored(data.frame(Conc = 1, right = 2), right = "right")
fits <- ssd_fit_dists(ssddata::ccme_boron)
ssd_is_censored(fits)
```
<span id="page-37-1"></span><span id="page-37-0"></span>ssd\_match\_moments *Match Moments*

#### Description

Gets a named list of the values that produce the moment values (meanlog and sdlog) by distribution and term.

#### Usage

```
ssd_match_moments(
 dists = ssd_dists_bcanz(),
 meanlog = 1,
 sdlog = 1,
 nsim = 1e+05
)
```
#### Arguments

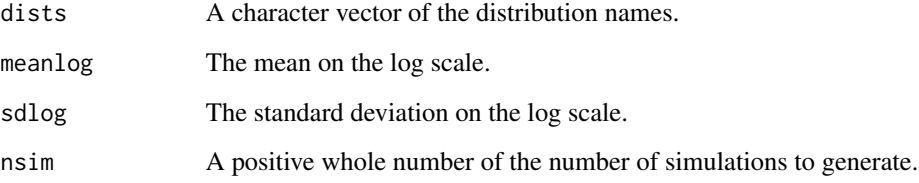

### Value

a named list of the values that produce the moment values by distribution and term.

### See Also

[estimates.fitdists\(\)](#page-9-1), [ssd\\_hc\(\)](#page-30-1) and [ssd\\_plot\\_cdf\(\)](#page-43-1)

```
moments <- ssd_match_moments()
print(moments)
ssd_hc(moments)
ssd_plot_cdf(moments)
```
<span id="page-38-1"></span><span id="page-38-0"></span>

Color-blind Palette for SSD Plots

#### Usage

```
ssd_pal()
```
### Value

A character vector of a color blind palette with 8 colors.

#### See Also

Other ggplot: [geom\\_hcintersect\(](#page-10-1)), [geom\\_ssdpoint\(](#page-11-1)), [geom\\_ssdsegment\(](#page-13-1)), [geom\\_xribbon\(](#page-14-1)), [scale\\_colour\\_ssd\(](#page-20-1))

#### Examples

ssd\_pal()

ssd\_pburrIII3 *Cumulative Distribution Function*

### <span id="page-38-2"></span>Description

Cumulative Distribution Function

```
ssd_pburrIII3(
 q,
 shape1 = 1,
 shape2 = 1,
 scale = 1,
 lower.tail = TRUE,log.p = FALSE)
ssd_pgamma(q, shape = 1, scale = 1, lower.tail = TRUE, log.p = FALSE)
ssd_pgompertz(q, location = 1, shape = 1, lowertail = TRUE, log.p = FALSE)
```

```
pgompertz(q, llocation = 0, lshape = 0, lower.tail = TRUE, log.p = FALSE)
ssd\_pinvpareto(q, shape = 3, scale = 1, lower[amallerangleranglerangleranglerangleranglerangleranglerangleranglerangleranglerangleranglerangleranglerangleranglerangleranglerangleranglerangleranglerangleranglerangleranglerangleranglerangleranglessd_plgumbel(
  q,
  locationlog = 0,
  scalelog = 1,
  lower.tail = TRUE,log.p = FALSE\mathcal{L}plgumbel(q, locationlog = 0, scalelog = 1, lower.tail = TRUE, log.p = FALSE)
ssd_pllogis_llogis(
  q,
  locationlog1 = 0,
  scalelog1 = 1,
  locationlog2 = 1,
  scaledlog2 = 1,
  pmix = 0.5,
  lower.tail = TRUE,log.p = FALSE
\mathcal{L}ssd_pllogis(q, locationlog = 0, scalelog = 1, lower.tail = TRUE, log.p = FALSE)
ssd_plnorm_lnorm(
  q,
  meanlog1 = 0,
  sdlog1 = 1,
  meanlog2 = 1,
  sdlog2 = 1,
  pmix = 0.5,
  lower.tail = TRUE,log.p = FALSE)
ssd_plnorm(q, meanlog = 0, sdlog = 1, lower.tail = TRUE, log.p = FALSE)
ssd_pweibull(q, shape = 1, scale = 1, lower.tail = TRUE, log.p = FALSE)
```
### Arguments

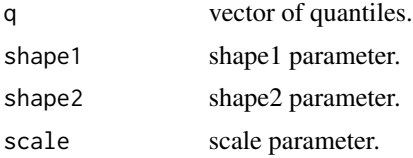

#### <span id="page-40-0"></span>ssd\_pburrIII3 41

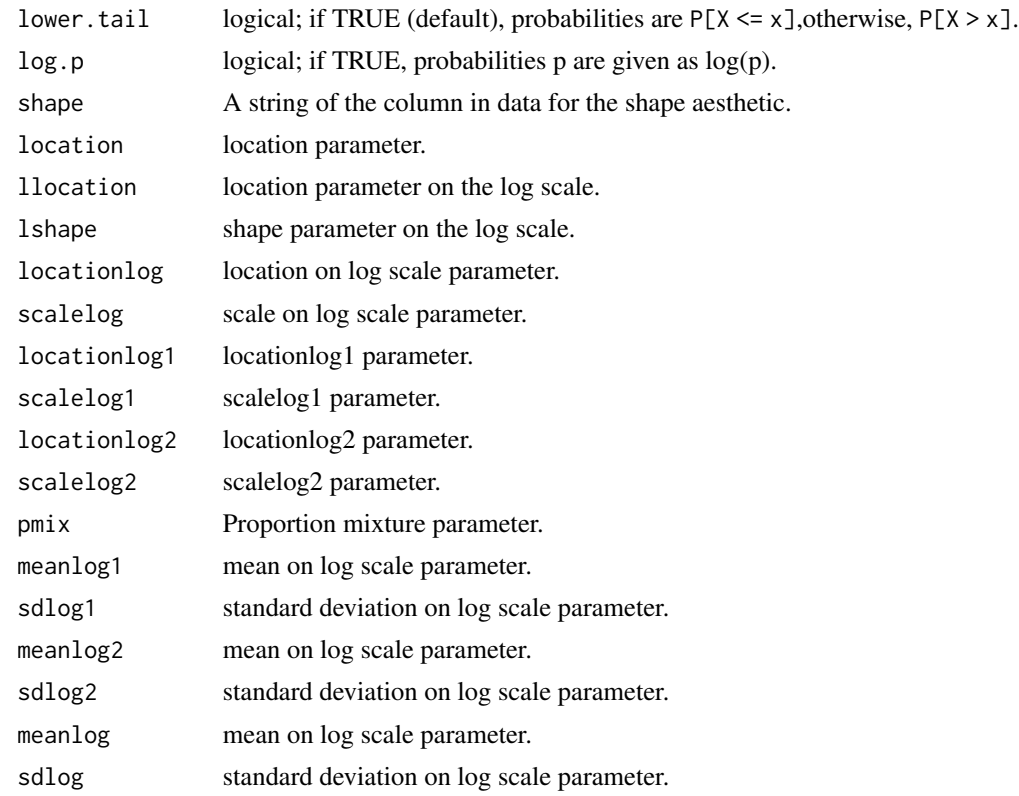

#### Functions

- ssd\_pburrIII3: Cumulative Distribution Function for BurrIII Distribution
- ssd\_pgamma: Cumulative Distribution Function for Gamma Distribution
- ssd\_pgompertz: Cumulative Distribution Function for Gompertz Distribution
- pgompertz: Cumulative Distribution Function for Gompertz Distribution [Deprecated]
- ssd\_pinvpareto: Cumulative Distribution Function for Inverse Pareto Distribution
- ssd\_plgumbel: Cumulative Distribution Function for Log-Gumbel Distribution
- plgumbel: Cumulative Distribution Function for Log-Gumbel Distribution [Deprecated]
- ssd\_pllogis\_llogis: Cumulative Distribution Function for Log-Logistic/Log-Logistic Mixture Distribution
- ssd\_pllogis: Cumulative Distribution Function for Log-Logistic Distribution
- ssd\_plnorm\_lnorm: Cumulative Distribution Function for Log-Normal/Log-Normal Mixture Distribution
- ssd\_plnorm: Cumulative Distribution Function for Log-Normal Distribution
- ssd\_pweibull: Cumulative Distribution Function for Weibull Distribution

#### See Also

[ssd\\_q](#page-46-1) and [ssd\\_r](#page-49-1)

#### Examples

```
ssd_pburrIII3(1)
ssd_pgamma(1)
ssd_pgompertz(1)
ssd_pinvpareto(1)
ssd_plgumbel(1)
ssd_pllogis_llogis(1)
ssd_pllogis(1)
ssd_plnorm_lnorm(1)
ssd_plnorm(1)
ssd_pweibull(1)
```
<span id="page-41-1"></span>ssd\_plot *Plot Species Sensitivity Data and Distributions*

### Description

Plots species sensitivity data and distributions.

```
ssd_plot(
 data,
 pred,
 left = "Conc",
 right = left,
 label = NULL,shape = NULL,
  color = NULL,
  size = 2.5,
  linetype = NULL,
 linecolor = NULL,
 xlab = "Concentration",
 ylab = "Species Affected",
 ci = TRUE,ribbon = FALSE,
 hc = 5L,
  shift_x = 3,
```
<span id="page-41-0"></span>

#### <span id="page-42-0"></span>ssd\_plot 43

```
bounds = c(left = 1, right = 1),xbreaks = waiver()
\mathcal{L}
```
### Arguments

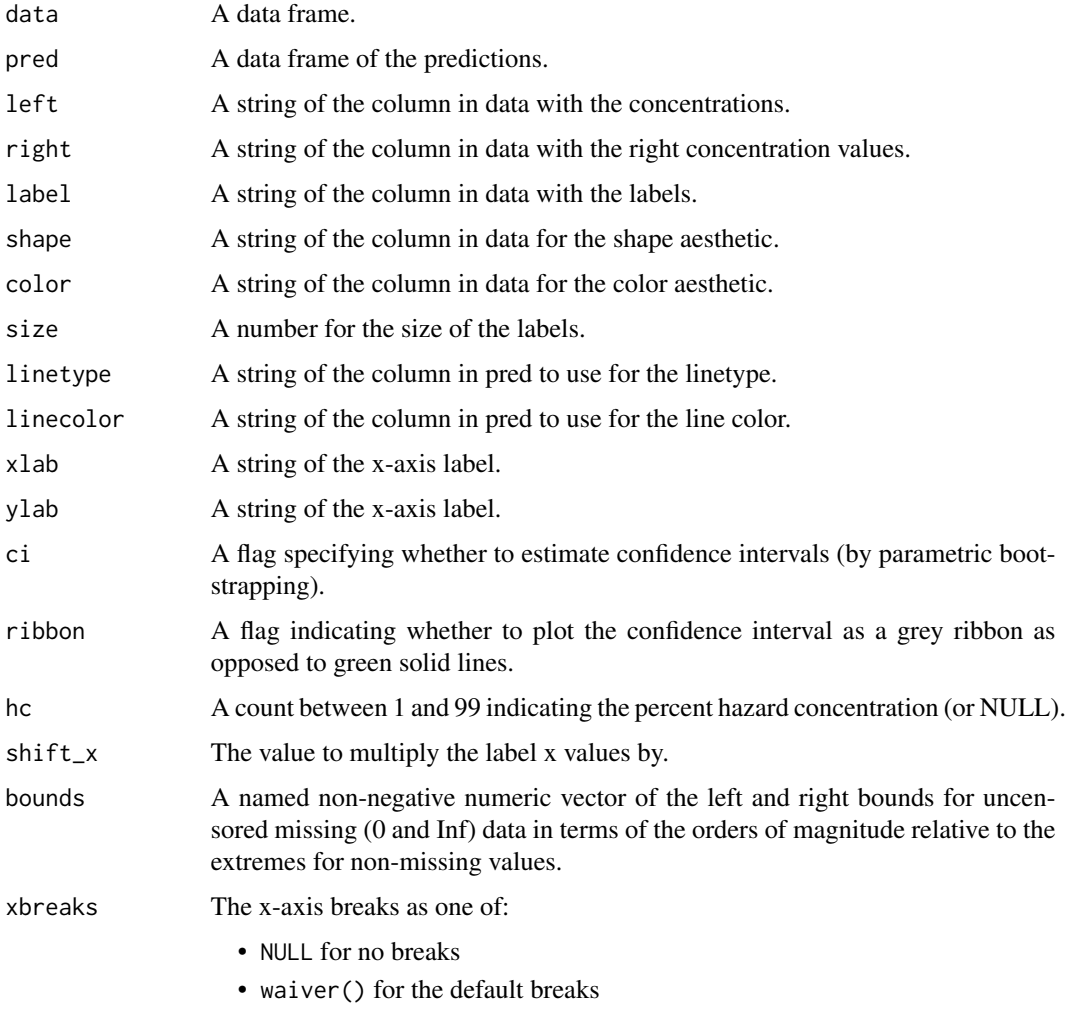

• A numeric vector of positions

### See Also

[ssd\\_plot\\_cdf\(\)](#page-43-1) and [geom\\_ssdpoint\(\)](#page-11-1)

```
ssd_plot(ssddata::ccme_boron, boron_pred, label = "Species", shape = "Group")
```
<span id="page-43-1"></span><span id="page-43-0"></span>

Generic function to plots the cumulative distribution function (CDF).

#### Usage

```
ssd.plot_cdf(x, \ldots)## S3 method for class 'fitdists'
ssd\_plot\_cdf(x, average = FALSE, delta = 7, ...)## S3 method for class 'list'
ssd_plot_cdf(x, ...)
```
#### Arguments

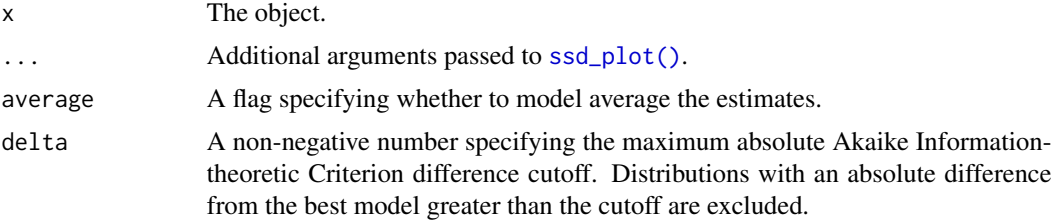

#### Methods (by class)

- fitdists: Plot CDF for fitdists object
- list: Plot CDF for named list of distributional parameter values

#### See Also

```
ssd_plot()
estimates.fitdists() and ssd_match_moments()
```

```
fits <- ssd_fit_dists(ssddata::ccme_boron)
ssd_plot_cdf(fits)
ssd_plot_cdf(list(
 llogis = c(locationlog = 2, scalelog = 1),
 lnorm = c(meanlog = 2, sdlog = 2))
```
<span id="page-44-0"></span>

Plots a Cullen and Frey graph of the skewness and kurtosis for non-censored data.

#### Usage

```
ssd_plot_cf(data, left = "Conc")
ssd_cfplot(data, left = "Conc")
```
#### Arguments

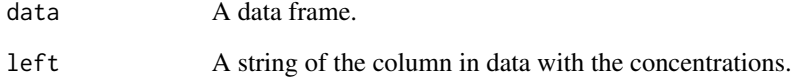

#### Details

Soft deprecated for direct call to [fitdistrplus::descdist\(\)](#page-0-0).

#### Functions

• ssd\_cfplot: Defunct Cullen and Frey Plot

### Examples

ssd\_plot\_cf(ssddata::ccme\_boron)

ssd\_plot\_data *Plot Species Sensitivity Data*

### Description

Plots species sensitivity data.

### Usage

```
ssd_plot_data(
 data,
 left = "Conc",
 right = left,
 label = NULL,shape = NULL,
 color = NULL,
 size = 2.5,
 xlab = "Concentration",
 ylab = "Species Affected",
 shift_x = 3,
 bounds = c(left = 1, right = 1),xbreaks = waiver()
)
```
#### Arguments

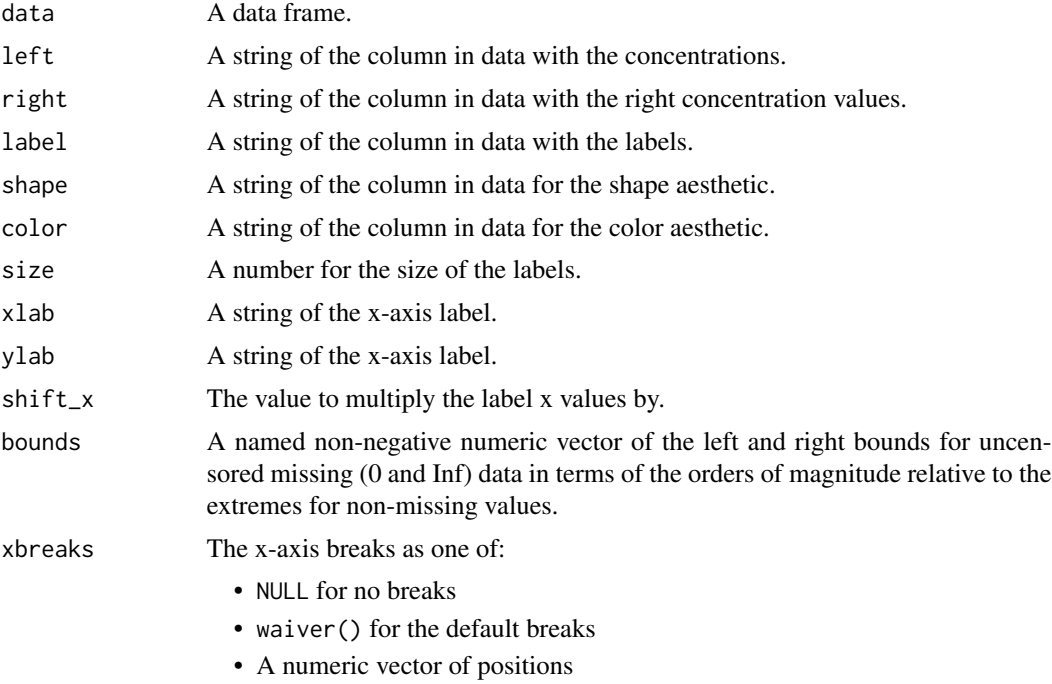

### See Also

[ssd\\_plot\(\)](#page-41-1) and [geom\\_ssdpoint\(\)](#page-11-1)

```
ssd_plot_data(ssddata::ccme_boron, label = "Species", shape = "Group")
```
<span id="page-45-0"></span>

<span id="page-46-0"></span>ssd\_qburrIII3 *Quantile Function*

#### <span id="page-46-1"></span>Description

Quantile Function

```
ssd_qburrIII3(
  p,
  shape1 = 1,
  shape2 = 1,
  scale = 1,
 lower.tail = TRUE,
  log.p = FALSE)
ssd_qgamma(p, shape = 1, scale = 1, lower.tail = TRUE, log.p = FALSE)
ssd\_qgompertz(p, location = 1, shape = 1, lower.tail = TRUE, log.p = FALSE)qgompertz(p, llocation = 0, lshape = 0, lower.tail = TRUE, log.p = FALSE)
ssd_qinvpareto(p, shape = 3, scale = 1, lower.tail = TRUE, log.p = FALSE)
ssd_qlgumbel(
 p,
 locationlog = 0,
  scalelog = 1,
 lower.tail = TRUE,log.p = FALSE\lambdaqlgumbel(p, locationlog = 0, scalelog = 1, lower.tail = TRUE, log.p = FALSE)
ssd_qllogis_llogis(
 p,
  locationlog1 = 0,scalelog1 = 1,
 locationlog2 = 1,
  scalelog2 = 1,
 pmix = 0.5,
  lower.tail = TRUE,log.p = FALSE)
```

```
ssd_qllogis(p, locationlog = 0, scalelog = 1, lower.tail = TRUE, log.p = FALSE)ssd_qlnorm_lnorm(
 p,
 meanlog1 = 0,
 sdlog1 = 1,
 meanlog2 = 1,
 sdlog2 = 1,
 pmix = 0.5,
 lower.tail = TRUE,log.p = FALSE
\mathcal{L}ssd_qlnorm(p, meanlog = 0, sdlog = 1, lower.tail = TRUE, log.p = FALSE)
sd<sub>-</sub>qweibull(p, shape = 1, scale = 1, lower.tail = TRUE, log.p = FALSE)
```
#### Arguments

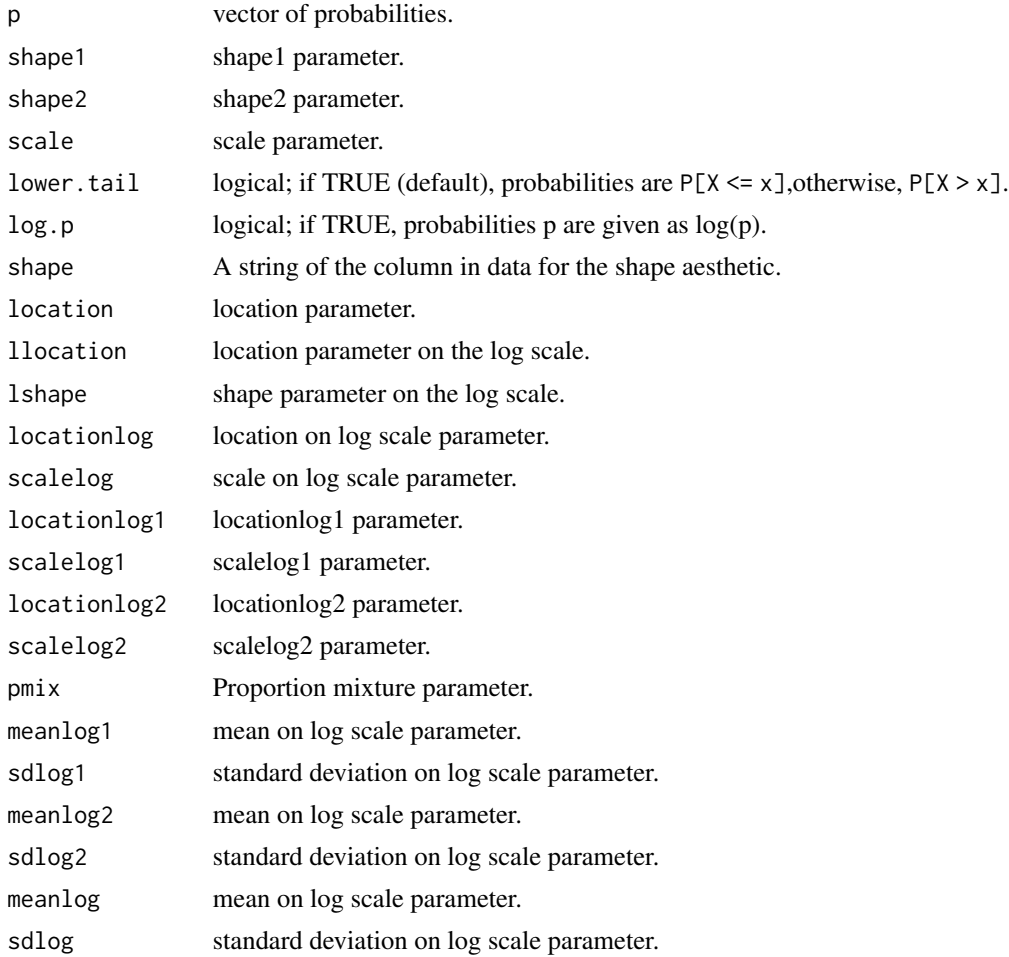

#### <span id="page-48-0"></span>ssd\_qburrIII3 49

#### Functions

- ssd\_qburrIII3: Quantile Function for BurrIII Distribution
- ssd\_qgamma: Quantile Function for Gamma Distribution
- ssd\_qgompertz: Quantile Function for Gompertz Distribution
- qgompertz: Quantile Function for Gompertz Distribution [Deprecated]
- ssd\_qinvpareto: Quantile Function for Inverse Pareto Distribution
- ssd\_qlgumbel: Quantile Function for Log-Gumbel Distribution
- qlgumbel: Quantile Function for Log-Gumbel Distribution [Deprecated]
- ssd\_qllogis\_llogis: Cumulative Distribution Function for Log-Logistic/Log-Logistic Mixture Distribution
- ssd\_qllogis: Cumulative Distribution Function for Log-Logistic Distribution
- ssd\_qlnorm\_lnorm: Cumulative Distribution Function for Log-Normal/Log-Normal Mixture Distribution
- ssd\_qlnorm: Cumulative Distribution Function for Log-Normal Distribution
- ssd\_qweibull: Cumulative Distribution Function for Weibull Distribution

#### See Also

[ssd\\_p](#page-38-2) and [ssd\\_r](#page-49-1)

#### Examples

ssd\_qburrIII3(0.5) ssd\_qgamma(0.5) ssd\_qgompertz(0.5) ssd\_qinvpareto(0.5) ssd\_qlgumbel(0.5) ssd\_qllogis\_llogis(0.5) ssd\_qllogis(0.5) ssd\_qlnorm\_lnorm(0.5) ssd\_qlnorm(0.5) ssd\_qweibull(0.5)

<span id="page-49-1"></span><span id="page-49-0"></span>

Random Number Generation

```
ssd_rburrIII3(n, shape1 = 1, shape2 = 1, scale = 1, chk = TRUE)ssd_{\text{r}}gamma(n, shape = 1, scale = 1, chk = TRUE)
ssd\_rgompertz(n, location = 1, shape = 1, chk = TRUE)rgompertz(n, llocation = 0, lshape = 0)
ssd_rinvpareto(n, shape = 3, scale = 1, chk = TRUE)
ssd_rlgumbel(n, locationlog = 0, scalelog = 1, chk = TRUE)rlgumbel(n, locationlog = 0, scalelog = 1)ssd_rllogis_llogis(
 n,
 locationlog1 = 0,scalelog1 = 1,
 locationlog2 = 1,
  scalelog2 = 1,
 pmix = 0.5,
  chk = TRUE)
ssd_rllogis(n, locationlog = 0, scalelog = 1, chk = TRUE)
ssd_rlnorm_lnorm(
 n,
 meanlog1 = 0,
 sdlog1 = 1,
 meanlog2 = 1,
 sdlog2 = 1,
 pmix = 0.5,
 chk = TRUE)
ssd_rlnorm(n, meanlog = 0, sdlog = 1, chk = TRUE)
```
#### ssd\_rburrIII3 51

 $ssd_rweibull(n, shape = 1, scale = 1, chk = TRUE)$ 

#### Arguments

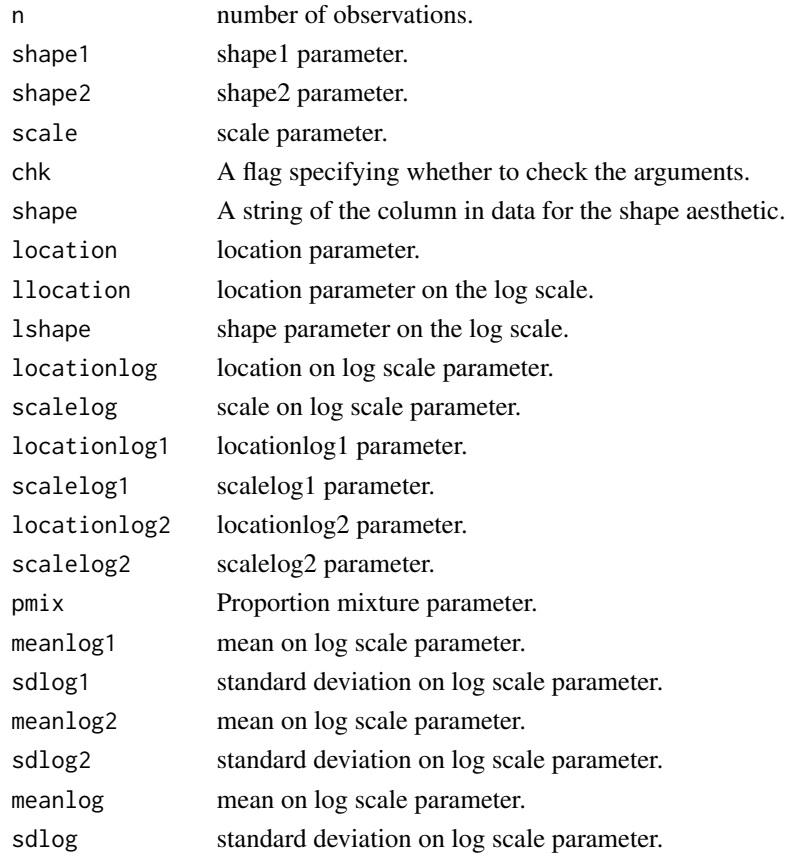

#### Functions

- ssd\_rburrIII3: Random Generation for BurrIII Distribution
- ssd\_rgamma: Random Generation for Gamma Distribution
- ssd\_rgompertz: Random Generation for Gompertz Distribution
- rgompertz: Random Generation for Gompertz Distribution [Deprecated]
- ssd\_rinvpareto: Random Generation for Inverse Pareto Distribution
- ssd\_rlgumbel: Random Generation for log-Gumbel Distribution
- rlgumbel: Random Generation for log-Gumbel Distribution [Deprecated]
- ssd\_rllogis\_llogis: Random Generation for Log-Logistic/Log-Logistic Mixture Distribution
- ssd\_rllogis: Random Generation for Log-Logistic Distribution
- ssd\_rlnorm\_lnorm: Random Generation for Log-Normal/Log-Normal Mixture Distribution
- ssd\_rlnorm: Random Generation for Log-Normal Distribution
- ssd\_rweibull: Random Generation for Weibull Distribution

#### <span id="page-51-0"></span>See Also

[ssd\\_p](#page-38-2) and [ssd\\_q](#page-46-1)

#### Examples

```
set.seed(50)
hist(ssd_rburrIII3(10000), breaks = 1000)
set.seed(50)
hist(ssd_rgamma(10000), breaks = 1000)
set.seed(50)
hist(ssd_rgompertz(10000), breaks = 1000)
set.seed(50)
hist(ssd_rinvpareto(10000), breaks = 1000)
set.seed(50)
hist(ssd_rlgumbel(10000), breaks = 1000)
set.seed(50)
hist(ssd_rllogis_llogis(10000), breaks = 1000)
set.seed(50)
hist(ssd_rllogis(10000), breaks = 1000)
set.seed(50)
hist(ssd_rlnorm_lnorm(10000), breaks = 1000)
set.seed(50)
hist(ssd_rlnorm(10000), breaks = 1000)
set.seed(50)
hist(ssd_rweibull(10000), breaks = 1000)
```
<span id="page-51-1"></span>ssd\_sort\_data *Sort Species Sensitivity Data*

#### Description

Sorts Species Sensitivity Data by empirical cumulative density (ECD).

```
ssd_sort_data(data, left = "Conc", right = left)
```
#### <span id="page-52-0"></span>ssd\_wqg\_bc 53

#### **Arguments**

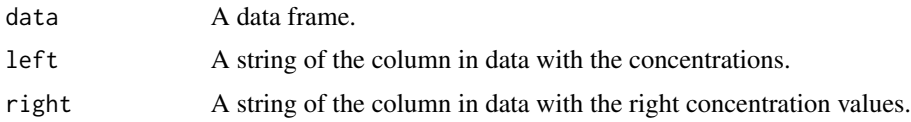

#### Details

Useful for sorting data before using [geom\\_ssdpoint\(\)](#page-11-1) and [geom\\_ssdsegment\(\)](#page-13-1) to construct plots for censored data with stat = identity to ensure order is the same for the various components.

### Value

data sorted by the empirical cumulative density.

#### See Also

[ssd\\_ecd\\_data\(\)](#page-24-1) and [ssd\\_data\(\)](#page-21-1)

#### Examples

ssd\_sort\_data(ssddata::ccme\_boron)

<span id="page-52-1"></span>ssd\_wqg\_bc *Water Quality Guideline for British Columbia*

#### Description

Calculates the 5% Hazard Concentration for British Columbia after rescaling the data based on the log-logistic, log-normal and gamma distributions using the parametric bootstrap and AICc model averaging.

#### Usage

```
ssd_wqg_bc(data, left = "Conc")
```
#### **Arguments**

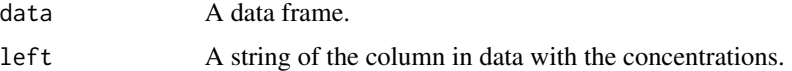

### Details

Returns a tibble the model averaged 5% hazard concentration with standard errors, 95% lower and upper confidence limits and the number of bootstrap samples as well as the proportion of bootstrap samples that successfully returned a likelihood (convergence of the bootstrap sample is not required).

#### <span id="page-53-0"></span>Value

A tibble of the 5% hazard concentration with 95% confidence intervals.

#### See Also

```
ssd_fit_dists() and ssd_hc()
Other wqg: ssd_wqg_burrlioz()
```
#### Examples

```
## Not run:
ssd_wqg_bc(ssddata::ccme_boron)
```
## End(Not run)

<span id="page-53-1"></span>ssd\_wqg\_burrlioz *Water Quality Guideline for Burrlioz*

#### Description

Calculates the 5% Hazard Concentration (after rescaling the data) using the same approach as Burrlioz based on 10,000 non-parametric bootstrap samples.

#### Usage

```
ssd_wqg_burrlioz(data, left = "Conc")
```
#### Arguments

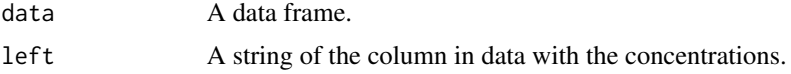

#### Details

Returns a tibble the model averaged 5% hazard concentration with standard errors, 95% lower and upper confidence limits and the number of bootstrap samples as well as the proportion of bootstrap samples that successfully returned a likelihood (convergence of the bootstrap sample is not required).

#### Value

A tibble of the 5% hazard concentration with 95% confidence intervals.

### See Also

```
ssd_fit_burrlioz() and ssd_hc_burrlioz()
Other wqg: ssd_wqg_bc()
```
#### <span id="page-54-0"></span>stat\_ssd 55

### Examples

## Not run: ssd\_wqg\_burrlioz(ssddata::ccme\_boron)

## End(Not run)

### stat\_ssd *Plot Species Sensitivity Data*

### Description

Uses the empirical cumulative density/distribution to visualize species sensitivity data. [Deprecated]

#### Usage

```
stat_ssd(
 mapping = NULL,
 data = NULL,geom = "point",position = "identity",
  ...,
 na.rm = FALSE,
  show.legend = NA,
  inherit.aes = TRUE
\mathcal{L}
```
#### Arguments

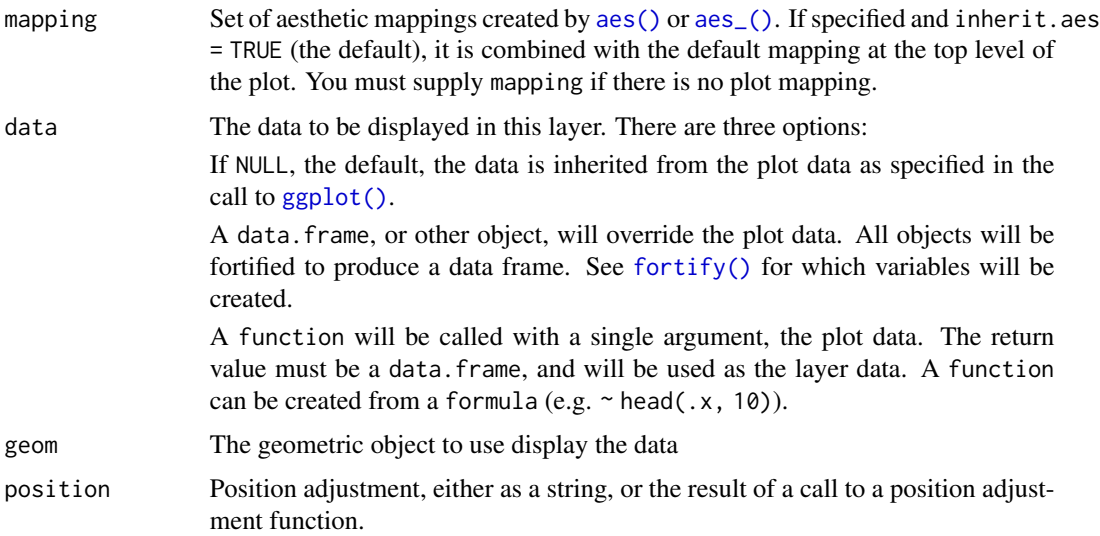

<span id="page-55-0"></span>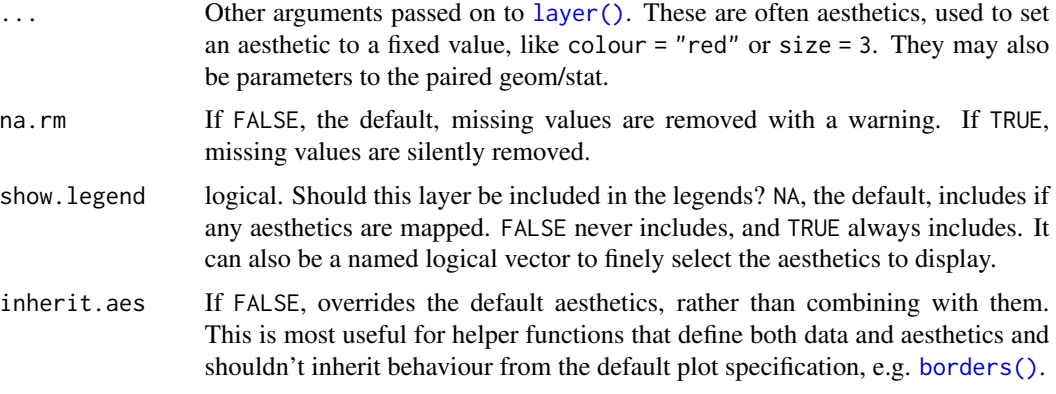

#### See Also

[geom\\_ssdpoint\(\)](#page-11-1)

#### Examples

```
## Not run:
ggplot2::ggplot(ssddata::ccme_boron, ggplot2::aes(x = Conc)) +
  stat_ssd()
## End(Not run)
```
subset.fitdists *Subset fitdists Object*

#### Description

Select a subset of distributions from a fitdists object. The Akaike Information-theoretic Criterion differences are calculated after selecting the distributions named in select.

#### Usage

```
## S3 method for class 'fitdists'
subset(x, select = names(x), delta = Inf, ...)
```
#### Arguments

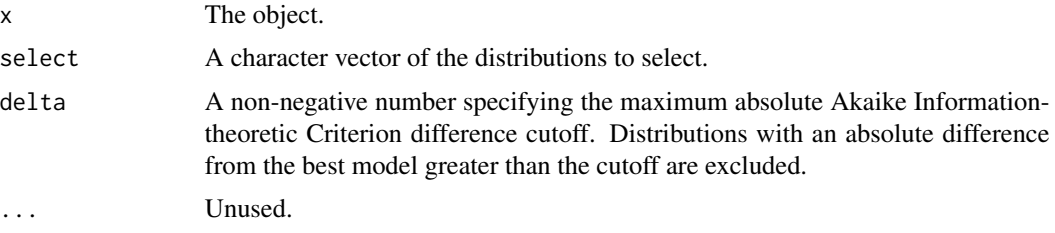

#### <span id="page-56-0"></span>tidy.fitdists 57

#### Examples

```
fits <- ssd_fit_dists(ssddata::ccme_boron)
subset(fits, c("gamma", "lnorm"))
```
<span id="page-56-1"></span>tidy.fitdists *Turn a fitdists Object into a Tibble*

#### Description

Turns a fitdists object into a tidy tibble of the estimates (est) and standard errors (se) by the terms (term) and distributions (dist).

#### Usage

## S3 method for class 'fitdists' tidy(x, all =  $FALSE, ...$ )

#### Arguments

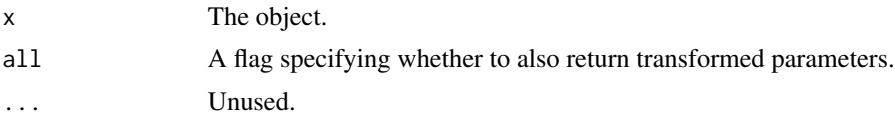

#### Value

A tidy tibble of the estimates and standard errors.

#### See Also

```
coef.fitdists()
```
Other generics: [augment.fitdists\(](#page-2-1)), [glance.fitdists\(](#page-16-1))

```
fits <- ssd_fit_dists(ssddata::ccme_boron)
tidy(fits)
tidy(fits, all = TRUE)
```
# <span id="page-57-0"></span>**Index**

∗ BCANZ ssd\_fit\_bcanz , [27](#page-26-0) ssd\_hc\_bcanz , [33](#page-32-0) ∗ boron boron\_data , [5](#page-4-0) boron\_pred, [6](#page-5-0) ∗ datasets boron\_data, [5](#page-4-0) boron\_pred, [6](#page-5-0) ccme\_data , [6](#page-5-0) dist\_data , [9](#page-8-0) ssdtools-ggproto , [22](#page-21-0) ∗ dists BCANZ ssd\_dists\_bcanz , [24](#page-23-0) ∗ dists dist\_data , [9](#page-8-0) ssd\_dists , [23](#page-22-0) ssd\_dists\_all , [24](#page-23-0) ∗ generics augment.fitdists, [3](#page-2-0) glance.fitdists, [17](#page-16-0) tidy.fitdists, [57](#page-56-0) ∗ ggplot2 stat\_ssd , [55](#page-54-0) ∗ ggplot geom\_hcintersect , [11](#page-10-0) geom\_ssdpoint , [12](#page-11-0) geom\_ssdsegment , [14](#page-13-0) geom\_xribbon , [15](#page-14-0) scale\_colour\_ssd , [21](#page-20-0) ssd\_pal , [39](#page-38-0) ∗ wqg ssd\_wqg\_bc , [53](#page-52-0) ssd\_wqg\_burrlioz , [54](#page-53-0) aes() , *[11](#page-10-0)* , *[13](#page-12-0) , [14](#page-13-0)* , *[16](#page-15-0)* , *[55](#page-54-0)* aes\_() , *[11](#page-10-0)* , *[13](#page-12-0) , [14](#page-13-0)* , *[16](#page-15-0)* , *[55](#page-54-0)* augment.fitdists , [3](#page-2-0) , *[17](#page-16-0)* , *[57](#page-56-0)* augment.fitdists() , *[23](#page-22-0)* autoplot.fitdists , [4](#page-3-0)

borders() , *[13](#page-12-0)* , *[15](#page-14-0) , [16](#page-15-0)* , *[56](#page-55-0)* boron\_data , [5](#page-4-0) , *[6](#page-5-0)* boron\_pred , *[5](#page-4-0)* , [6](#page-5-0) ccme\_data , [6](#page-5-0) ccme\_data() , *[5](#page-4-0)* coef.fitdists , [7](#page-6-0) coef.fitdists() , *[57](#page-56-0)* comma\_signif , [8](#page-7-0) dgompertz, [8](#page-7-0) dist\_data , [9](#page-8-0) , *[23](#page-22-0) , [24](#page-23-0)* dlgumbel , [10](#page-9-0) estimates.fitdists, $10$ estimates.fitdists() , *[38](#page-37-0)* , *[44](#page-43-0)* fitdistrplus::descdist() , *[45](#page-44-0)* fortify() , *[11](#page-10-0)* , *[13](#page-12-0) , [14](#page-13-0)* , *[16](#page-15-0)* , *[55](#page-54-0)* geom\_hcintersect , [11](#page-10-0) , *[13](#page-12-0)* , *[15](#page-14-0) , [16](#page-15-0)* , *[21](#page-20-0)* , *[39](#page-38-0)* geom\_ssd *(*geom\_ssdpoint *)* , [12](#page-11-0) geom\_ssdpoint , *[12](#page-11-0)* , [12](#page-11-0) , *[15](#page-14-0) , [16](#page-15-0)* , *[21](#page-20-0)* , *[39](#page-38-0)* geom\_ssdpoint() , *[43](#page-42-0)* , *[46](#page-45-0)* , *[53](#page-52-0)* , *[56](#page-55-0)* geom\_ssdsegment , *[12](#page-11-0) , [13](#page-12-0)* , [14](#page-13-0) , *[16](#page-15-0)* , *[21](#page-20-0)* , *[39](#page-38-0)* geom\_ssdsegment() , *[53](#page-52-0)* geom\_xribbon , *[12](#page-11-0) , [13](#page-12-0)* , *[15](#page-14-0)* , [15](#page-14-0) , *[21](#page-20-0)* , *[39](#page-38-0)* GeomHcintersect *(*ssdtools-ggproto *)* , [22](#page-21-0) GeomSsdpoint *(*ssdtools-ggproto *)* , [22](#page-21-0) GeomSsdsegment *(*ssdtools-ggproto *)* , [22](#page-21-0) GeomXribbon *(*ssdtools-ggproto *)* , [22](#page-21-0) ggplot() , *[11](#page-10-0)* , *[13](#page-12-0) , [14](#page-13-0)* , *[16](#page-15-0)* , *[55](#page-54-0)* ggplot2::discrete\_scale() , *[21](#page-20-0)* ggplot2::ggproto() , *[22](#page-21-0)* glance.fitdists , *[4](#page-3-0)* , [17](#page-16-0) , *[57](#page-56-0)* glance.fitdists() , *[31](#page-30-0)* is.fitdists , [18](#page-17-0) is\_censored, [18](#page-17-0)

layer() , *[11](#page-10-0)* , *[13](#page-12-0)* , *[15](#page-14-0) , [16](#page-15-0)* , *[56](#page-55-0)*

#### INDEX 59

pgompertz *(*ssd\_pburrIII3*)*, [39](#page-38-0)

```
plgumbel (ssd_pburrIII3), 39
predict.fitburrlioz, 19
predict.fitdists, 20
predict.fitdists(), 33
qgompertz (ssd_qburrIII3), 47
qlgumbel (ssd_qburrIII3), 47
rgompertz (ssd_rburrIII3), 50
rlgumbel (ssd_rburrIII3), 50
scale_color_ssd (scale_colour_ssd), 21
scale_colour_ssd, 12, 13, 15, 16, 21, 39
scales::comma, 8
ssd_cfplot (ssd_plot_cf), 45
ssd_data, 22
ssd_data(), 4, 26, 53
ssd_dists, 9, 23, 24
ssd_dists(), 24
ssd_dists_all, 9, 23, 24
ssd_dists_all(), 30
ssd_dists_bcanz, 24
ssd_ecd, 25
ssd_ecd(), 26
ssd_ecd_data, 25
ssd_ecd_data(), 23, 53
ssd_exposure, 26
ssd_fit_bcanz, 27, 34
ssd_fit_burrlioz, 28
ssd_fit_burrlioz(), 54
ssd_fit_dists, 28
ssd_fit_dists(), 27, 28, 54
ssd_gof, 30
ssd_gof(), 17
ssd_hc, 31
ssd_hc(), 10, 19–21, 30, 34, 36, 38, 54
ssd_hc_bcanz, 27, 33
ssd_hc_burrlioz, 34
ssd_hc_burrlioz(), 54
ssd_hp, 35
ssd_hp(), 33
ssd_is_censored, 37
ssd_is_censored(), 18
ssd_match_moments, 38
ssd_match_moments(), 10, 44
ssd_p, 49, 52
ssd_p (ssd_pburrIII3), 39
ssd_pal, 12, 13, 15, 16, 21, 39
```
ssd\_pburrIII3, [39](#page-38-0) ssd\_pgamma *(*ssd\_pburrIII3*)*, [39](#page-38-0) ssd\_pgompertz *(*ssd\_pburrIII3*)*, [39](#page-38-0) ssd\_pinvpareto *(*ssd\_pburrIII3*)*, [39](#page-38-0) ssd\_plgumbel *(*ssd\_pburrIII3*)*, [39](#page-38-0) ssd\_pllogis *(*ssd\_pburrIII3*)*, [39](#page-38-0) ssd\_pllogis\_llogis *(*ssd\_pburrIII3*)*, [39](#page-38-0) ssd\_plnorm *(*ssd\_pburrIII3*)*, [39](#page-38-0) ssd\_plnorm\_lnorm *(*ssd\_pburrIII3*)*, [39](#page-38-0) ssd\_plot, [42](#page-41-0) ssd\_plot(), *[20,](#page-19-0) [21](#page-20-0)*, *[44](#page-43-0)*, *[46](#page-45-0)* ssd\_plot\_cdf, [44](#page-43-0) ssd\_plot\_cdf(), *[4](#page-3-0)*, *[10](#page-9-0)*, *[12,](#page-11-0) [13](#page-12-0)*, *[15,](#page-14-0) [16](#page-15-0)*, *[22](#page-21-0)*, *[30](#page-29-0)*, *[38](#page-37-0)*, *[43](#page-42-0)* ssd\_plot\_cf, [45](#page-44-0) ssd\_plot\_data, [45](#page-44-0) ssd\_pweibull *(*ssd\_pburrIII3*)*, [39](#page-38-0) ssd\_q, *[41](#page-40-0)*, *[52](#page-51-0)* ssd\_q *(*ssd\_qburrIII3*)*, [47](#page-46-0) ssd\_qburrIII3, [47](#page-46-0) ssd\_qgamma *(*ssd\_qburrIII3*)*, [47](#page-46-0) ssd\_qgompertz *(*ssd\_qburrIII3*)*, [47](#page-46-0) ssd\_qinvpareto *(*ssd\_qburrIII3*)*, [47](#page-46-0) ssd\_qlgumbel *(*ssd\_qburrIII3*)*, [47](#page-46-0) ssd\_qllogis *(*ssd\_qburrIII3*)*, [47](#page-46-0) ssd\_qllogis\_llogis *(*ssd\_qburrIII3*)*, [47](#page-46-0) ssd\_qlnorm *(*ssd\_qburrIII3*)*, [47](#page-46-0) ssd\_qlnorm\_lnorm *(*ssd\_qburrIII3*)*, [47](#page-46-0) ssd\_qweibull *(*ssd\_qburrIII3*)*, [47](#page-46-0) ssd\_r, *[41](#page-40-0)*, *[49](#page-48-0)* ssd\_r *(*ssd\_rburrIII3*)*, [50](#page-49-0) ssd\_rburrIII3, [50](#page-49-0) ssd\_rgamma *(*ssd\_rburrIII3*)*, [50](#page-49-0) ssd\_rgompertz *(*ssd\_rburrIII3*)*, [50](#page-49-0) ssd\_rinvpareto *(*ssd\_rburrIII3*)*, [50](#page-49-0) ssd\_rlgumbel *(*ssd\_rburrIII3*)*, [50](#page-49-0) ssd\_rllogis *(*ssd\_rburrIII3*)*, [50](#page-49-0) ssd\_rllogis\_llogis *(*ssd\_rburrIII3*)*, [50](#page-49-0) ssd\_rlnorm *(*ssd\_rburrIII3*)*, [50](#page-49-0) ssd\_rlnorm\_lnorm *(*ssd\_rburrIII3*)*, [50](#page-49-0) ssd\_rweibull *(*ssd\_rburrIII3*)*, [50](#page-49-0) ssd\_sort\_data, [52](#page-51-0) ssd\_sort\_data(), *[23](#page-22-0)* ssd\_wqg\_bc, [53,](#page-52-0) *[54](#page-53-0)* ssd\_wqg\_burrlioz, *[54](#page-53-0)*, [54](#page-53-0) ssdtools-ggproto, [22](#page-21-0) stat\_ssd, [55](#page-54-0) stats::optim(), *[21](#page-20-0)*, *[29](#page-28-0)*, *[32](#page-31-0)*, *[36](#page-35-0)*

60 INDEX

StatSsdpoint *(*ssdtools-ggproto *)* , [22](#page-21-0) StatSsdsegment *(*ssdtools-ggproto *)* , [22](#page-21-0) subset.fitdists, [56](#page-55-0)

tidy.fitdists , *[4](#page-3-0)* , *[17](#page-16-0)* , [57](#page-56-0) tidy.fitdists() , *[7](#page-6-0)* , *[10](#page-9-0)*